### Scott Wehrwein CSCI 497P/597P: Computer Vision

#### Convolutional Neural Networks and some of the practicalities that make them work

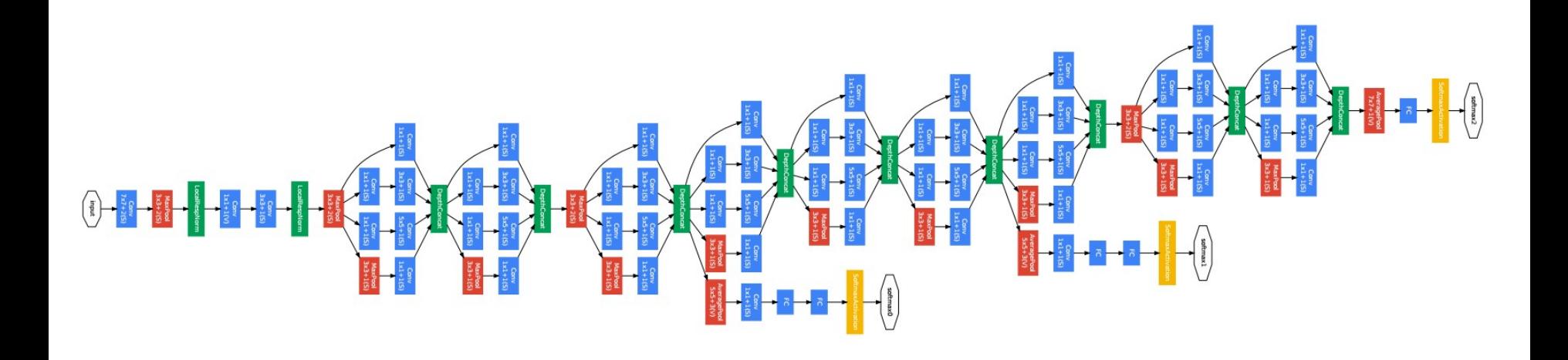

## Reading

• [http://cs231n.github.io/convolutional](http://cs231n.github.io/convolutional-networks/)networks/

### Announcements

# Goals

- Understand the motivation and behavior of convolutional layers in neural networks.
- Understand the degrees of freedom available in setting up a convolution layer:

– Output channels, kernel size, padding, stride

• Know the meaning of the various basic layers involved in standard CNN architectures

– Conv, ReLU, Pool, Fully Connected

### Last time: Neural Networks

**Neural Network** 

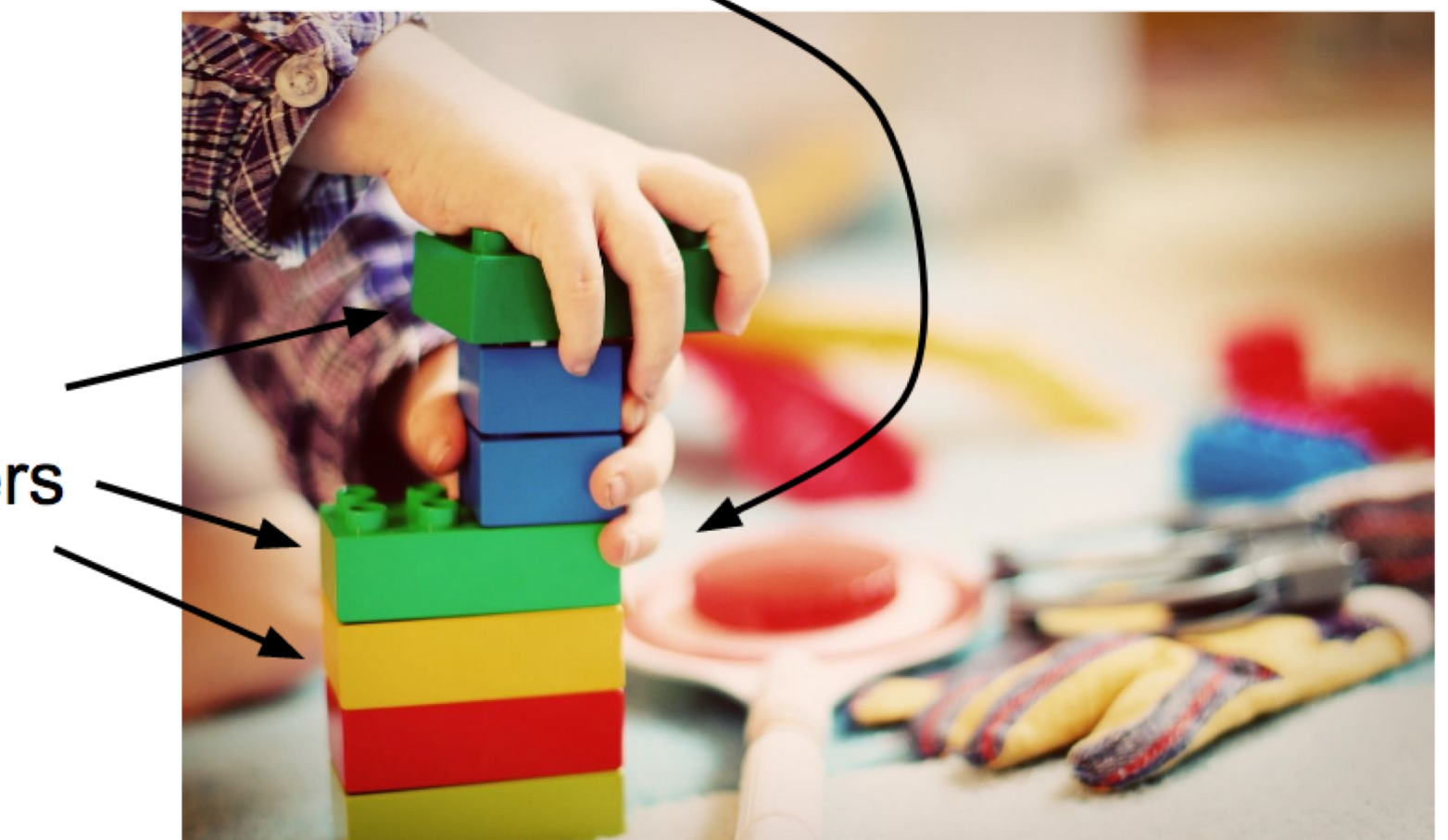

Linear classifiers

Slide: Fei-Fei Li, Justin Johnson, & Serena Yeung Slide: Fei-Fei Li, Justin Johnson, & Serena Yeung

### Last time: Neural Networks

#### **Neural Network**

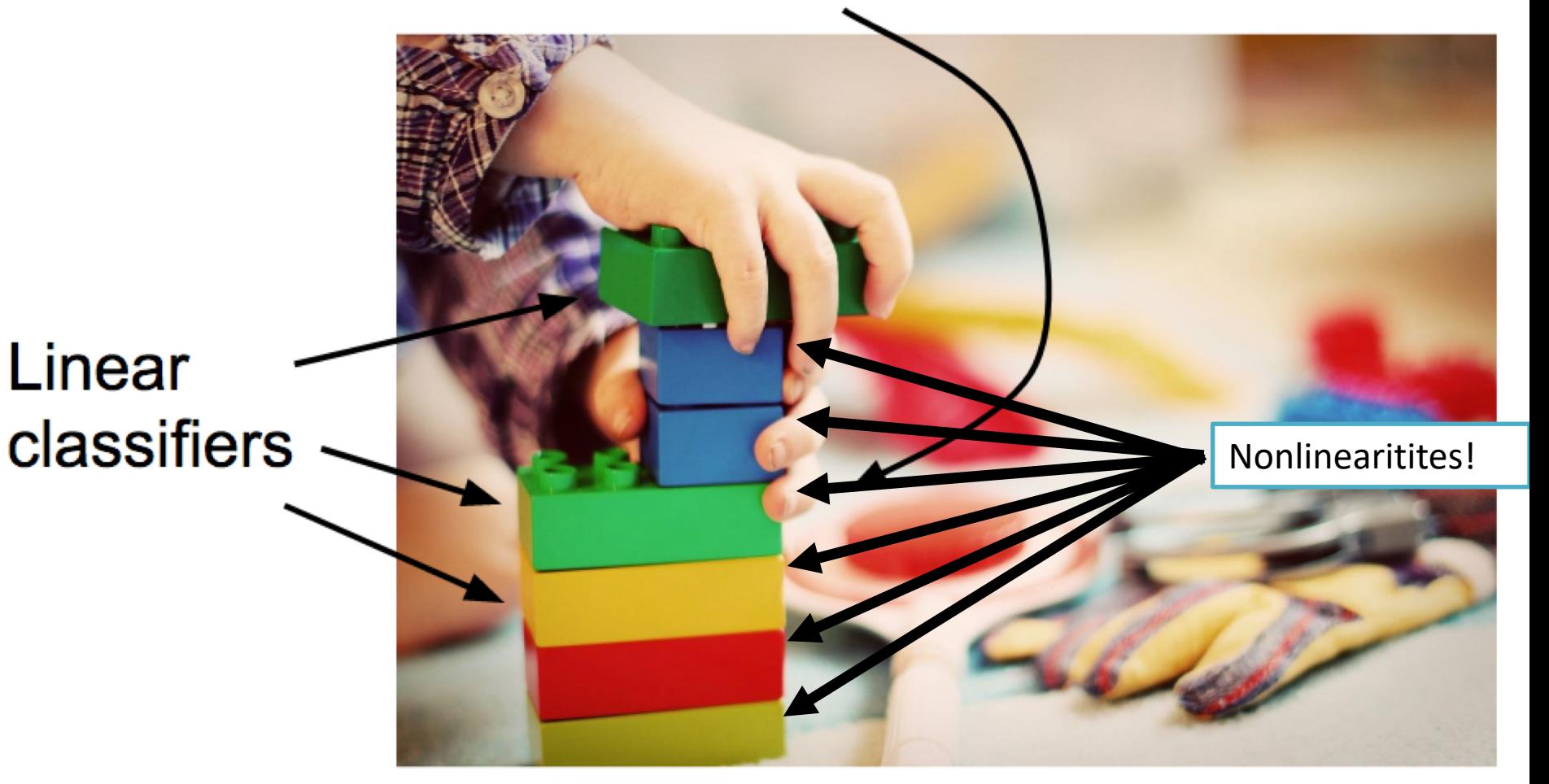

Slide: Fei-Fei Li, Justin Johnson, & Serena Yeung Slide: Fei-Fei Li, Justin Johnson, & Serena Yeung

### Today: Convolutional Neural Networks

**Neural Network** 

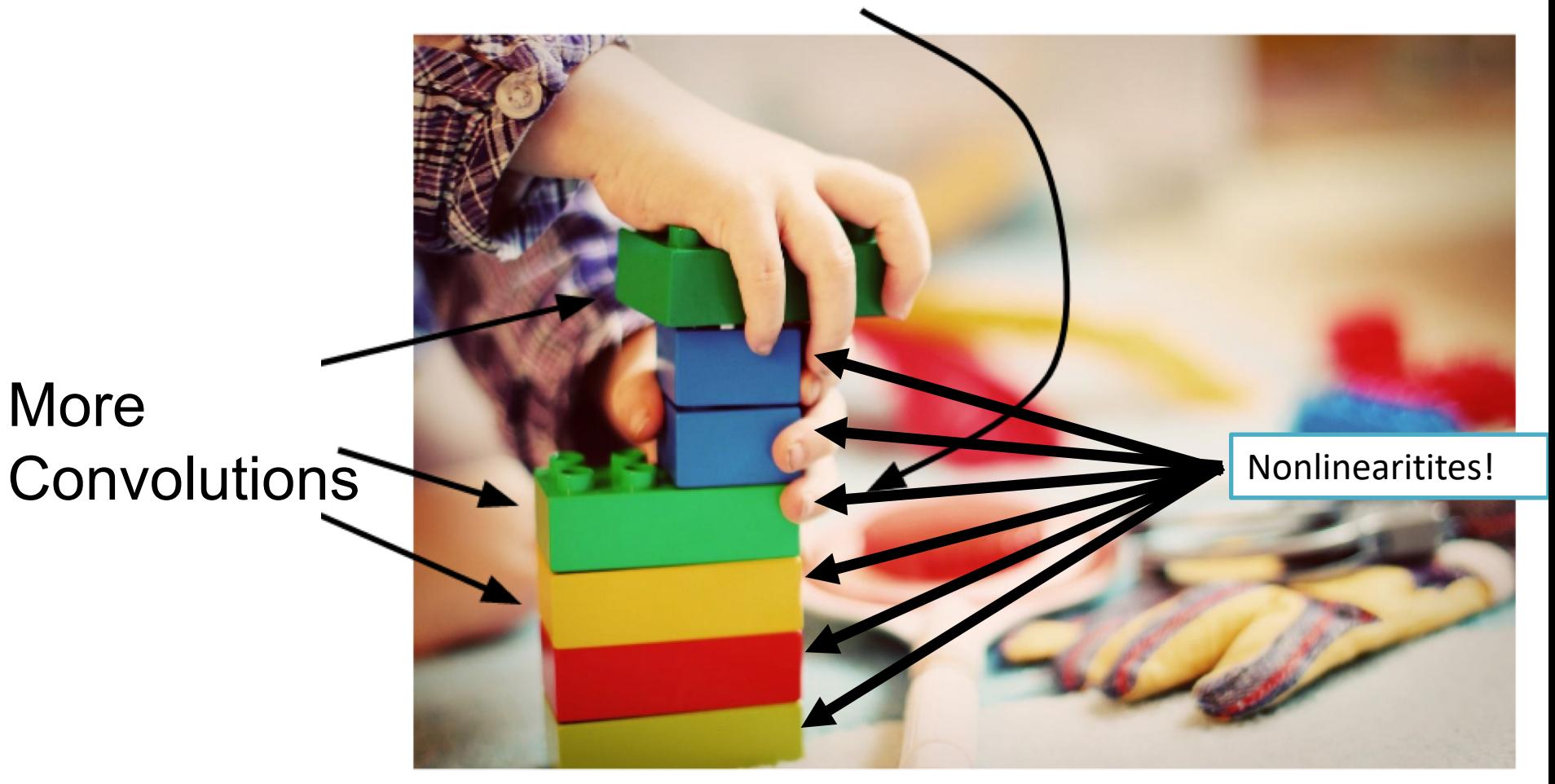

Slide: Fei-Fei Li, Justin Johnson, & Serena Yeung Slide: Fei-Fei Li, Justin Johnson, & Serena Yeung

### Taking a step back: Image Recognition

- We have images; ML works on vectors.
- To do machine learning, we need a function that takes an image and converts it into a vector.

$$
\phi(\mathbb{R}^n) = 1 - \mathbb{R}^n
$$

• Given an image, use  $\phi$  to get a vector representing a point in high dimensional space

## Classifying Images: Pipeline

1. Represent the image in some *feature space*

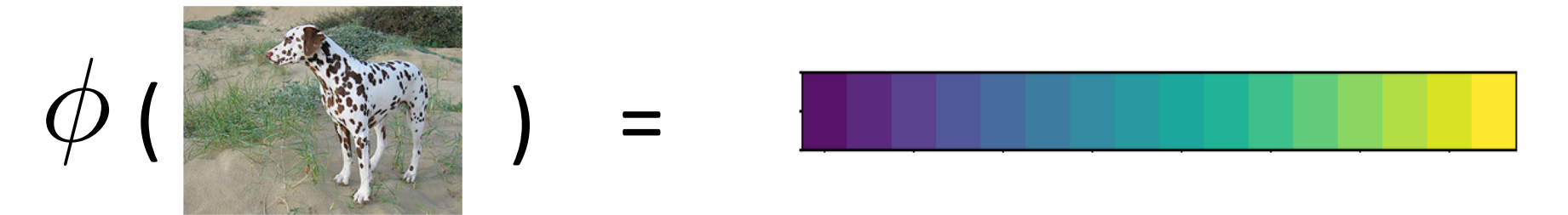

2. Classify the image based on its feature representation.

• h( ) = "dog"

### Two important pieces

- The feature extractor (  $\phi$  )
- The classifier (*h*)
	- (this is what we've been talking about this whole time: linear classifiers, now neural networks)

# Let's make the simplest possible  $\phi$

- Represent an image as a vector in R*d*
- Step 1: convert image to gray-scale and resize to fixed size

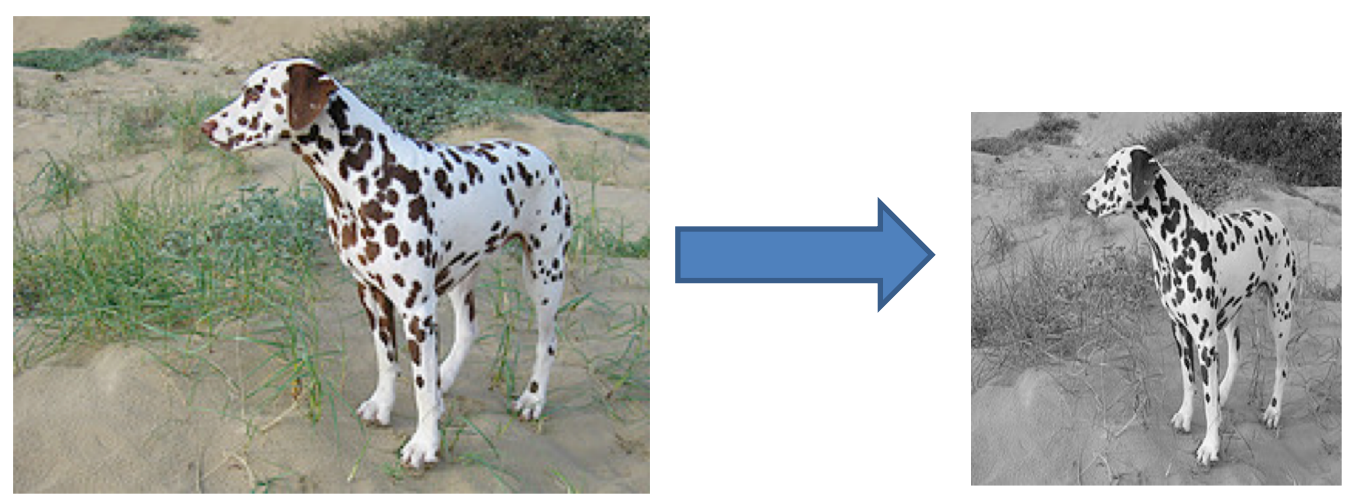

### Linear classifiers on pixels are bad

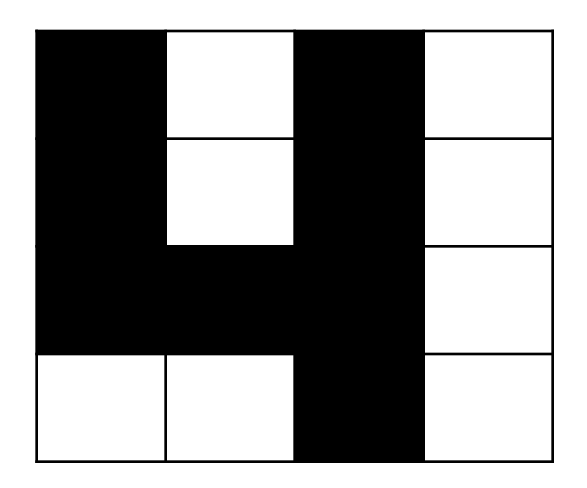

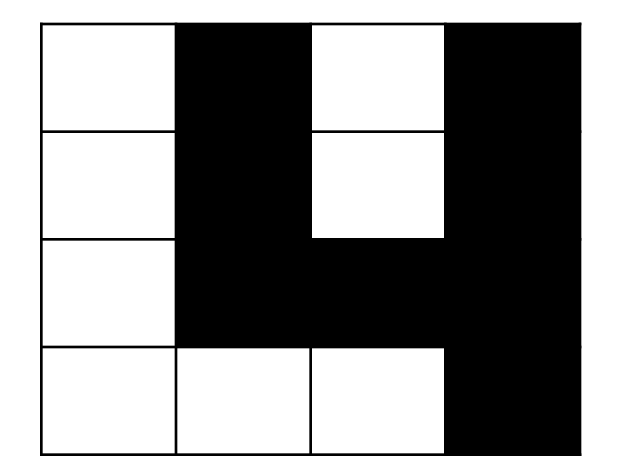

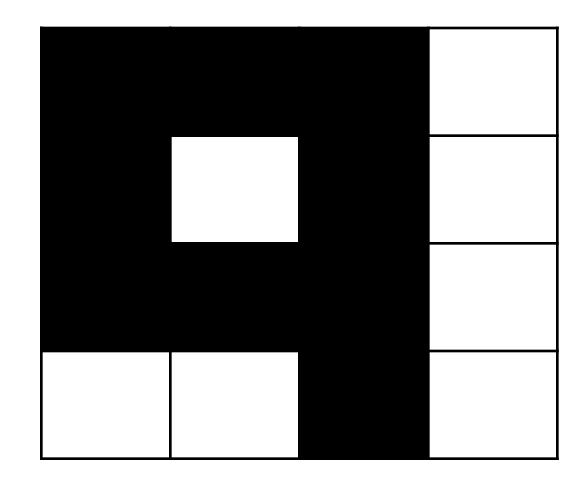

### Linearly separable classes

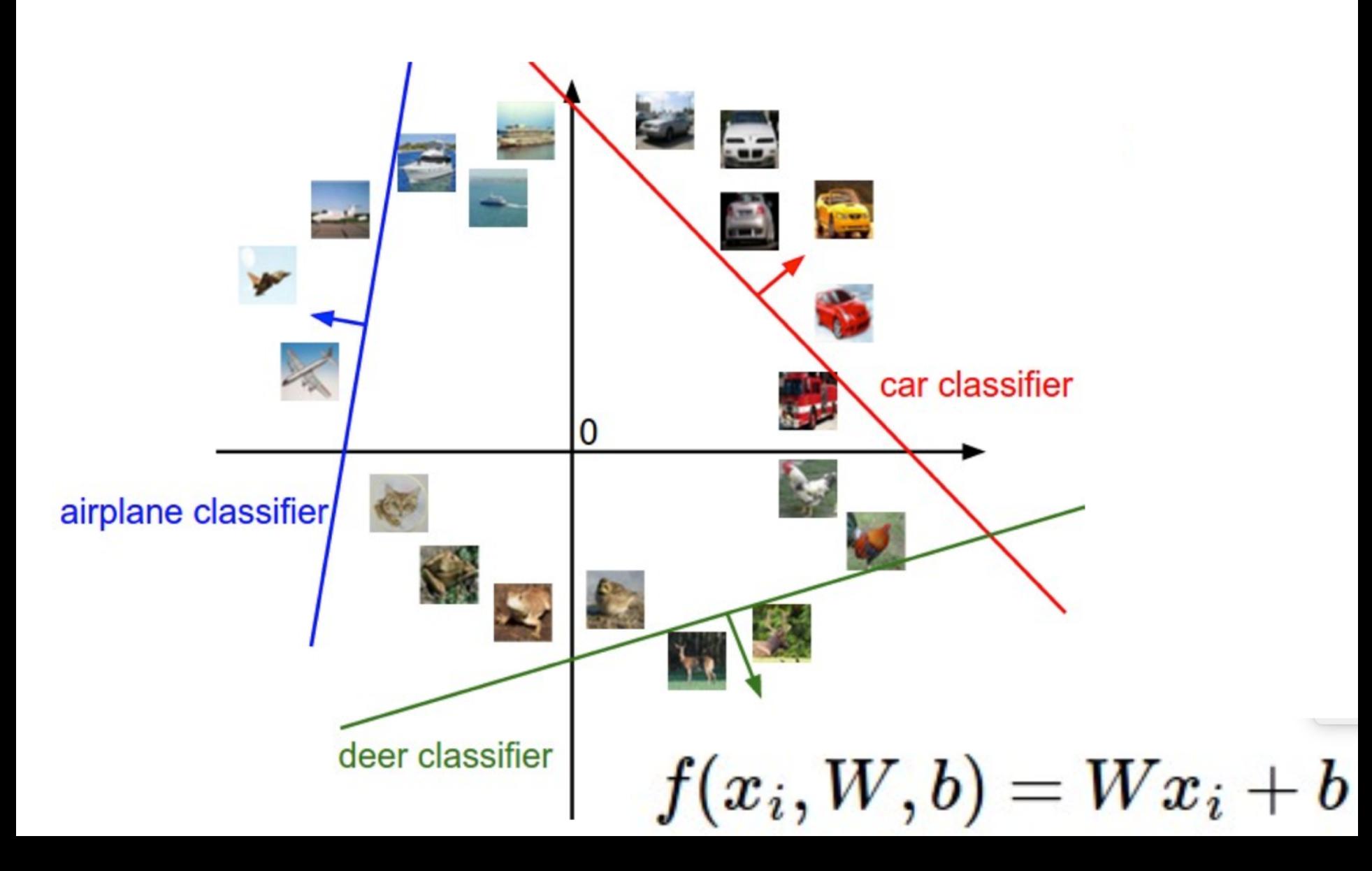

### Linear classifiers on pixels are bad

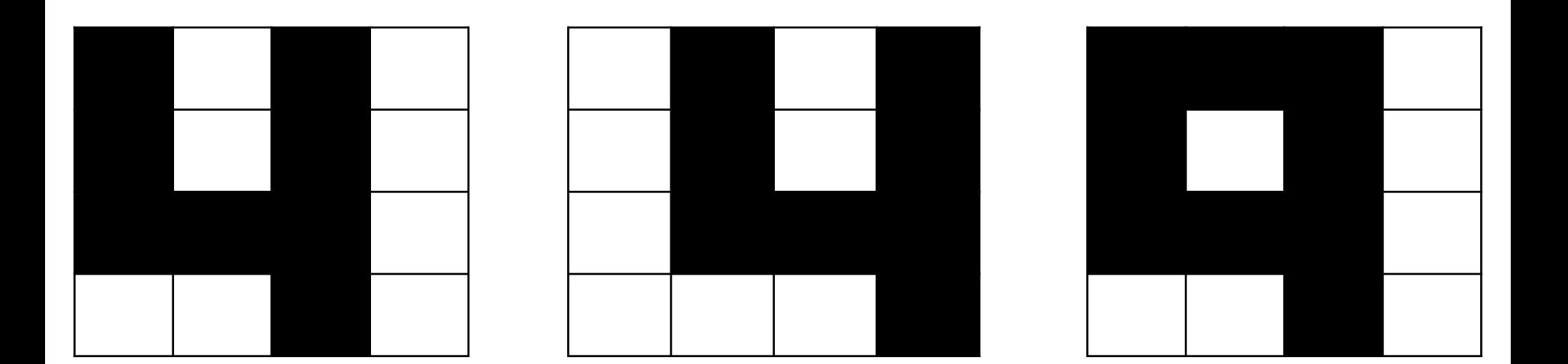

How do we fix it?

- Solution 1: Better feature vectors
- Solution 2: Non-linear classifiers

### Linear classifiers on pixels are bad

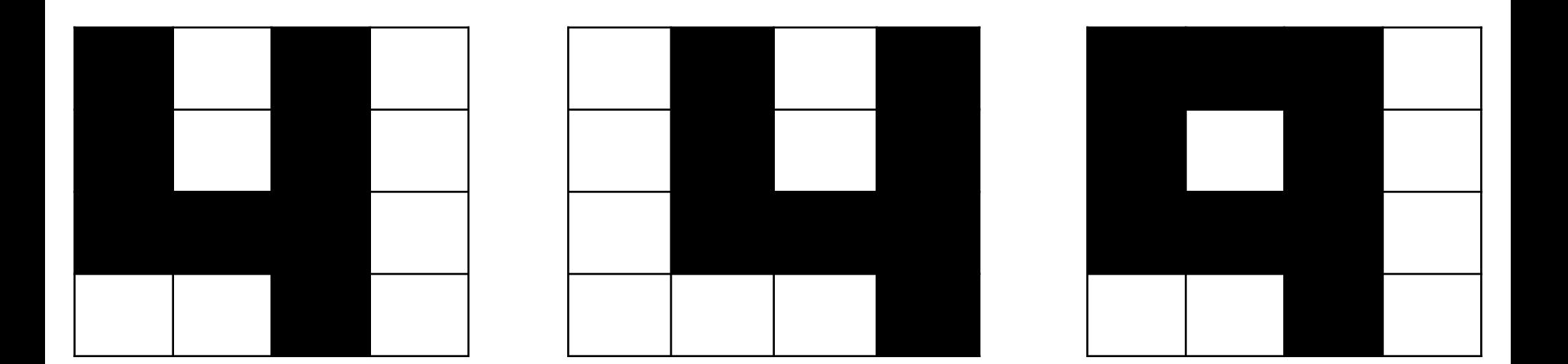

How do we fix it?

- Solution 1: Better feature vectors
- Solution 2: Non-linear classifiers

# Life Before Deep Learning

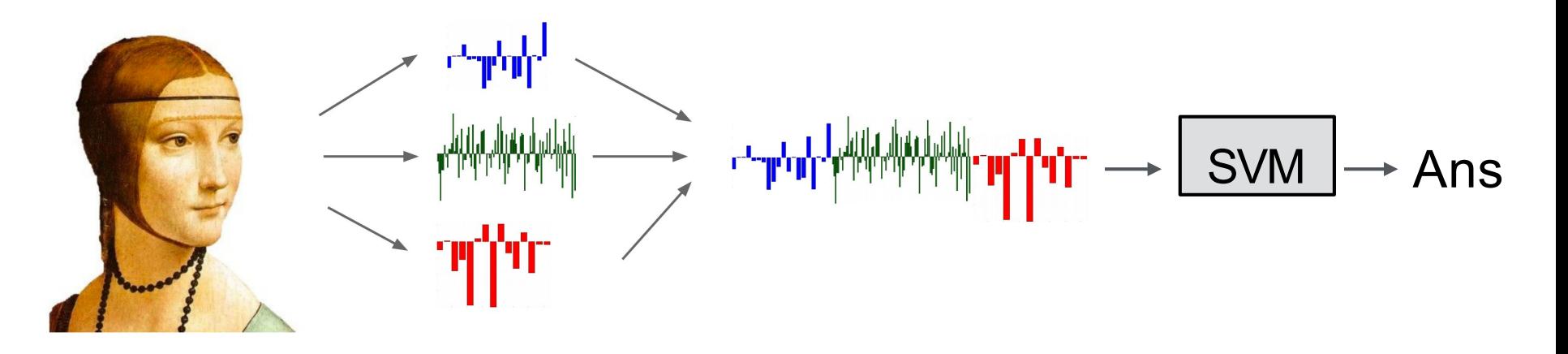

*Input Pixels Extract Hand-Crafted Features Concatenate into a vector x Linear Classifier*

**Key:** cleverly design features so that by the time you get to the classifier, the classes are linearly separable

Figure: Karpathy 2016

# The last layer of (most) CNNs are linear classifiers

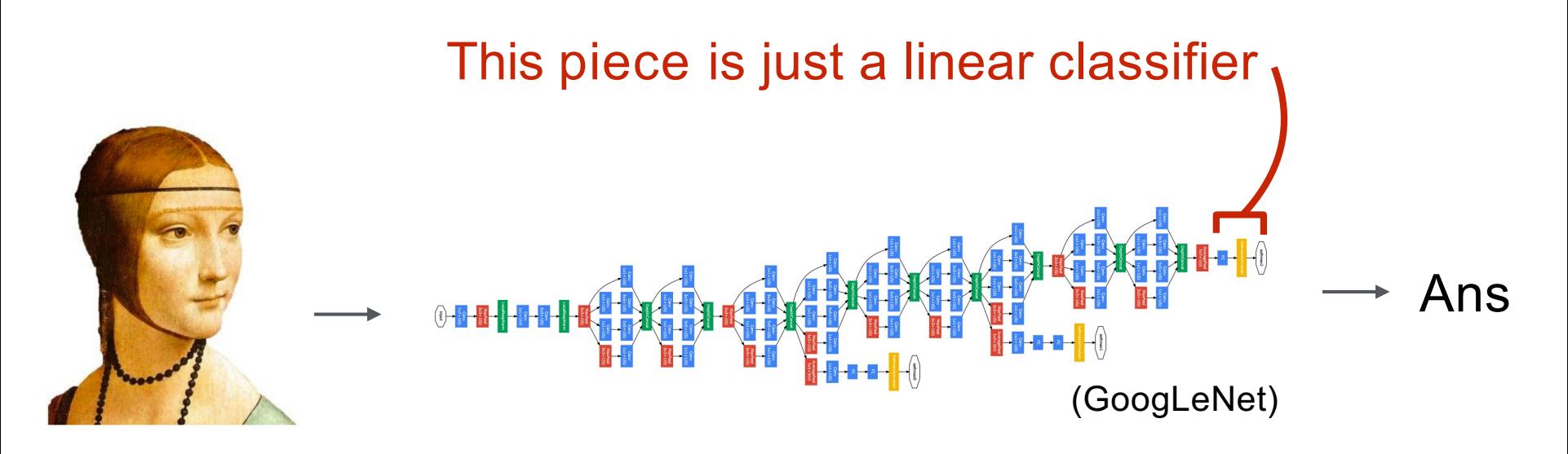

*Input Pixels Perform everything with a big neural network, trained end-to-end*

**Key:** perform enough processing so that by the time you get to the end of the network, the classes are linearly separable

# The last layer of (most) CNNs are linear classifiers

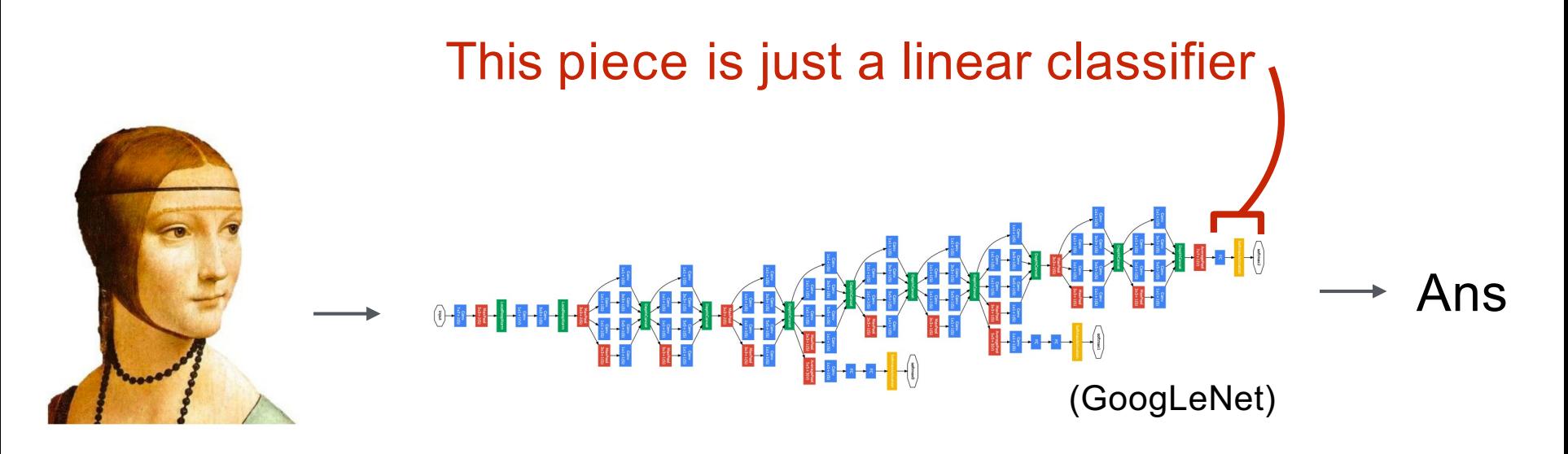

*Input Pixels Perform everything with a big neural network, trained end-to-end*

**The network is the feature extractor** *and* **the classifier.**

 $h$  swallowed  $\phi$ !

### A Linear Classifier

- $y = Wx + b$
- Every row of y corresponds to a hyperplane in x space

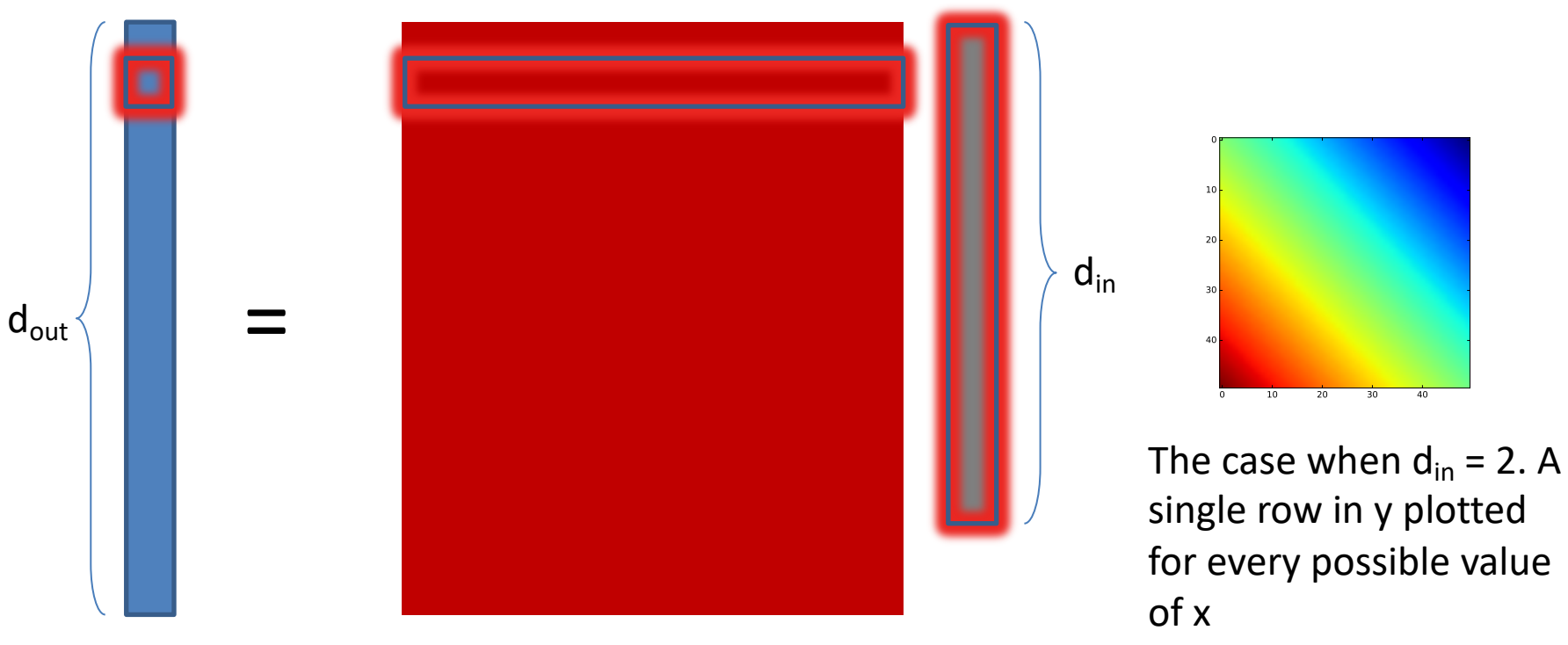

### A Neural Network

• Key idea: build complex functions by composing simple functions

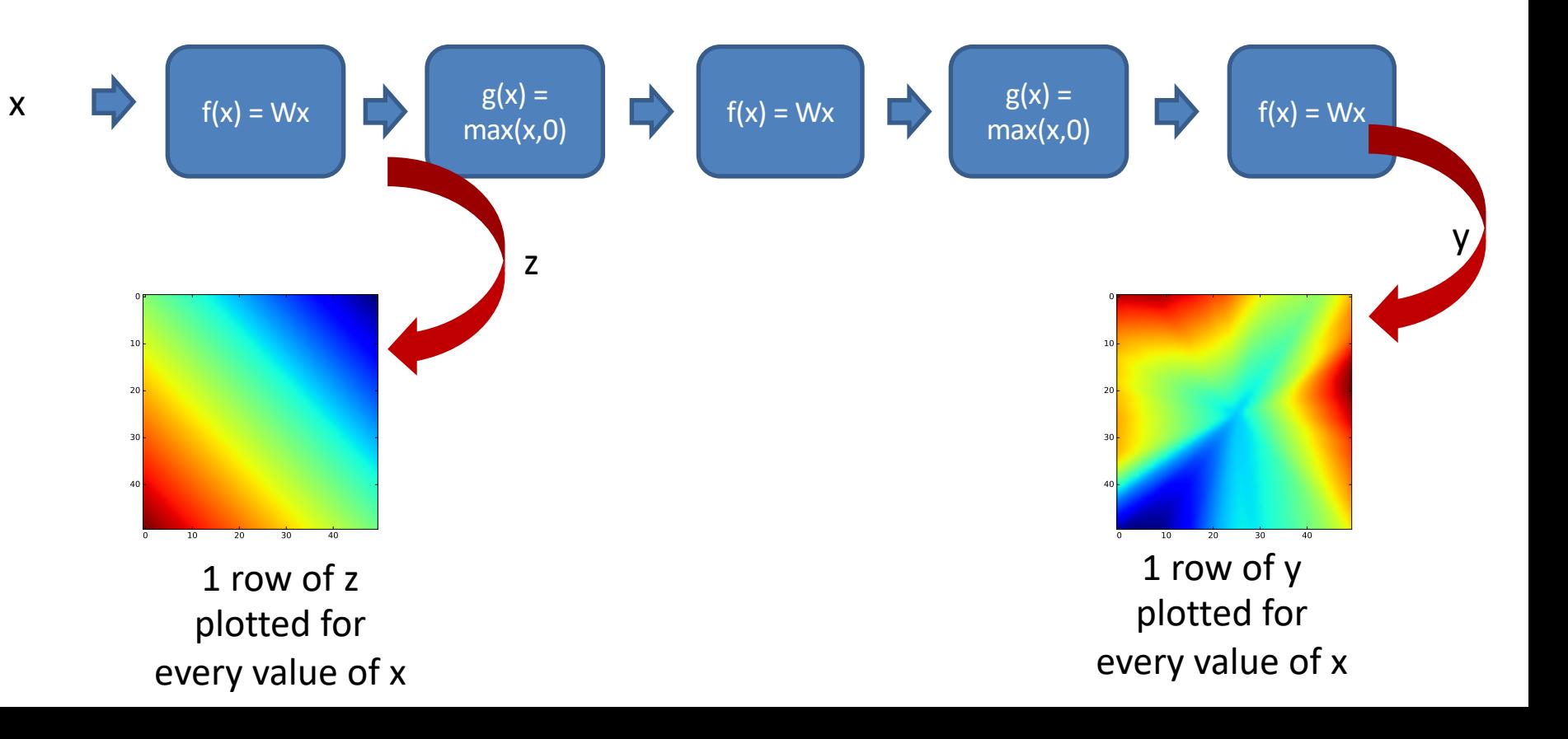

### Linear Classifier: Parameter Count

- How many parameters does a linear function have? Suppose:
	- $-$  # pixels = 256\*256 = 65536

 $-$  # classes = 1024

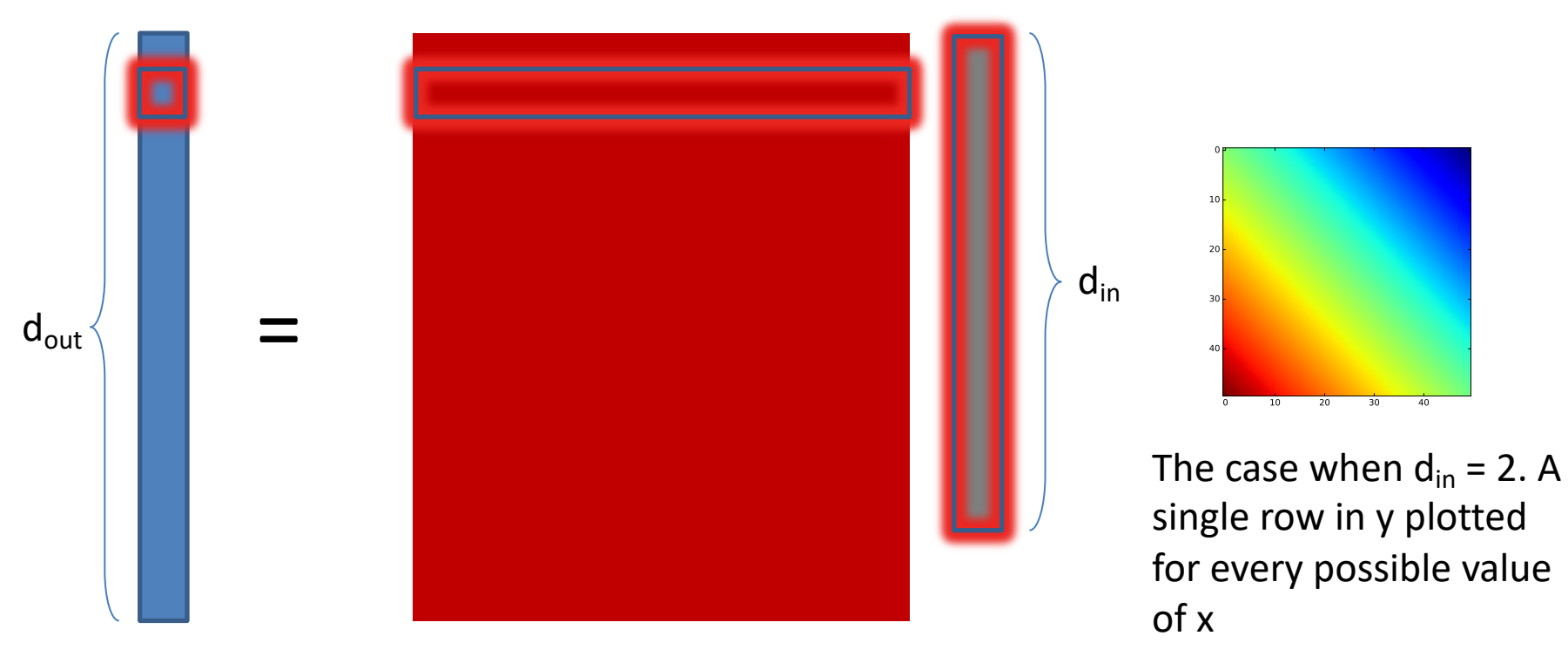

### The linear function for images

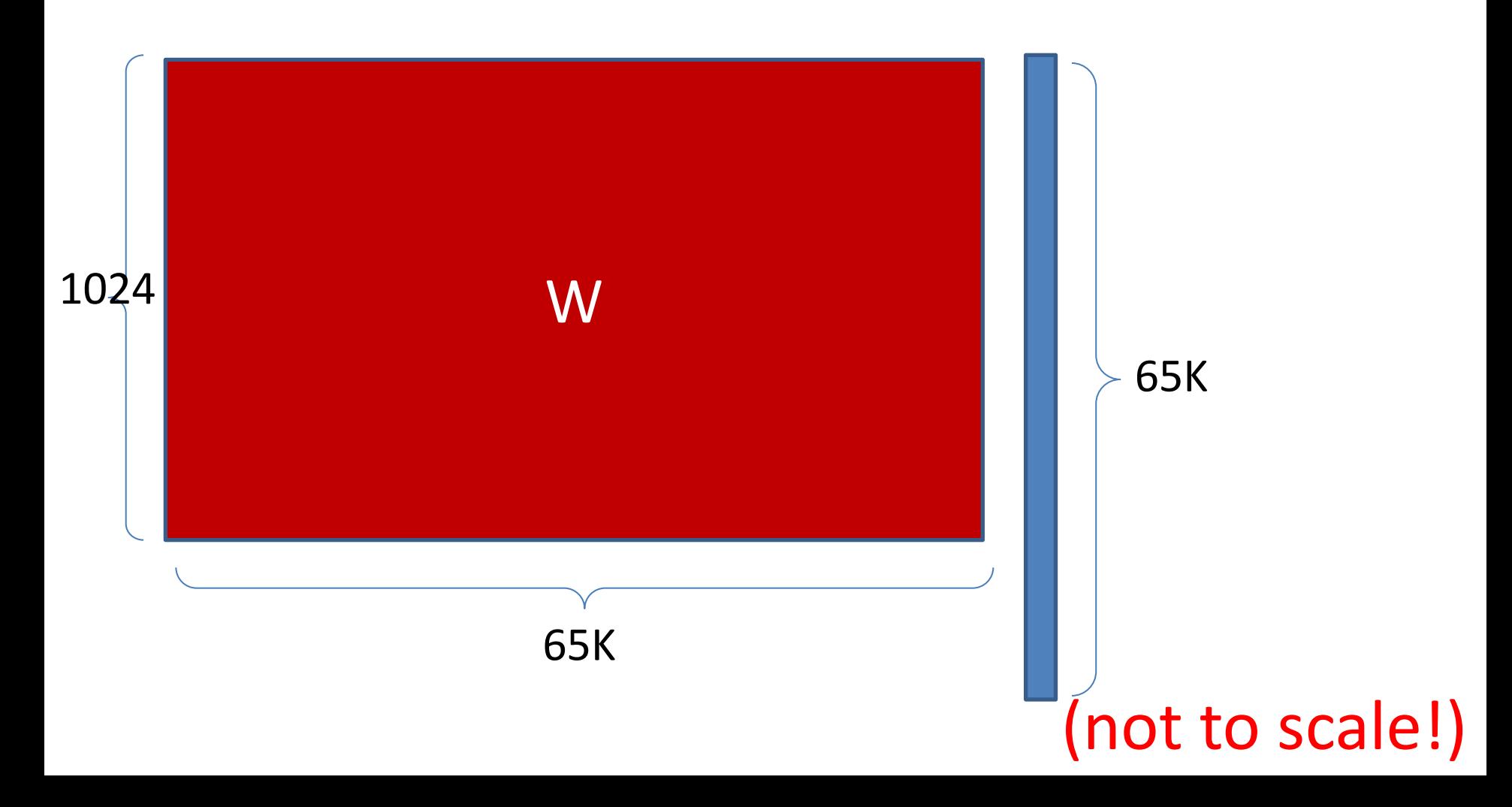

### Linear Classifier: Parameter Count

- How many parameters does a linear function have? Suppose:
	- $-$  # pixels = 256\*256 = 65536 = 2<sup>16</sup>
	- $-$  # classes = 1024 = 2<sup>10</sup>

# Linear Classifier: Parameter Count

- How many parameters does a linear function have? Suppose:
	- $-$  # pixels = 256\*256 = 65536 = 2<sup>16</sup>
	- $-$  # classes = 1024 = 2<sup>10</sup>
- $2^{26}$  parameters for a one-layer network on a tiny image.
- More layers means more parameters:
	- more computation
	- difficult to train
- Can we make better use of parameters?

### Idea 1: local connectivity

• Pixels only connected to *nearby* pixels in the prior layer

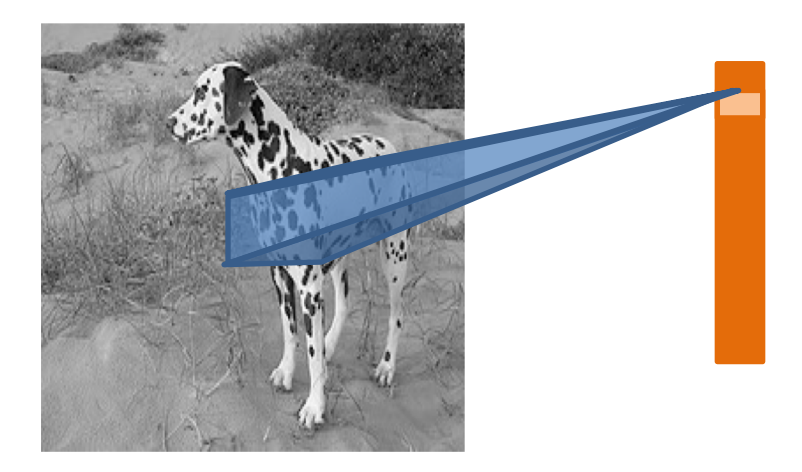

### Idea 2: Translation invariance

- Pixels only connected to *nearby* pixels
- Weights should not depend on the location of the neighborhood

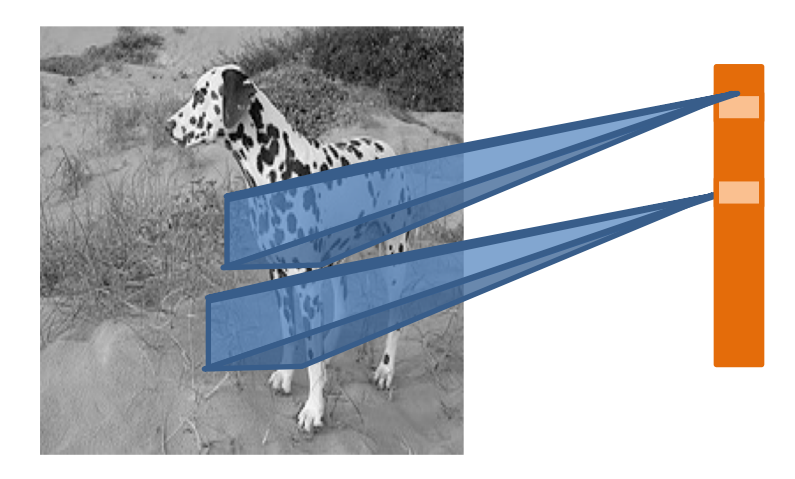

### Linear function + translation invariance = *convolution*

• Local connectivity determines kernel size

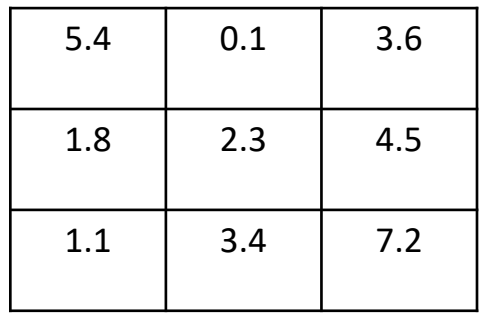

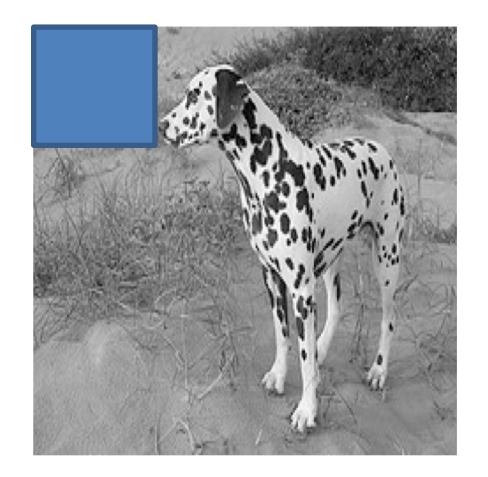

### Convolution is still linear

Convolution layers can be written as matrix multiplications

• The matrix is sparse: an output pixel only depends on neighboring inputs.

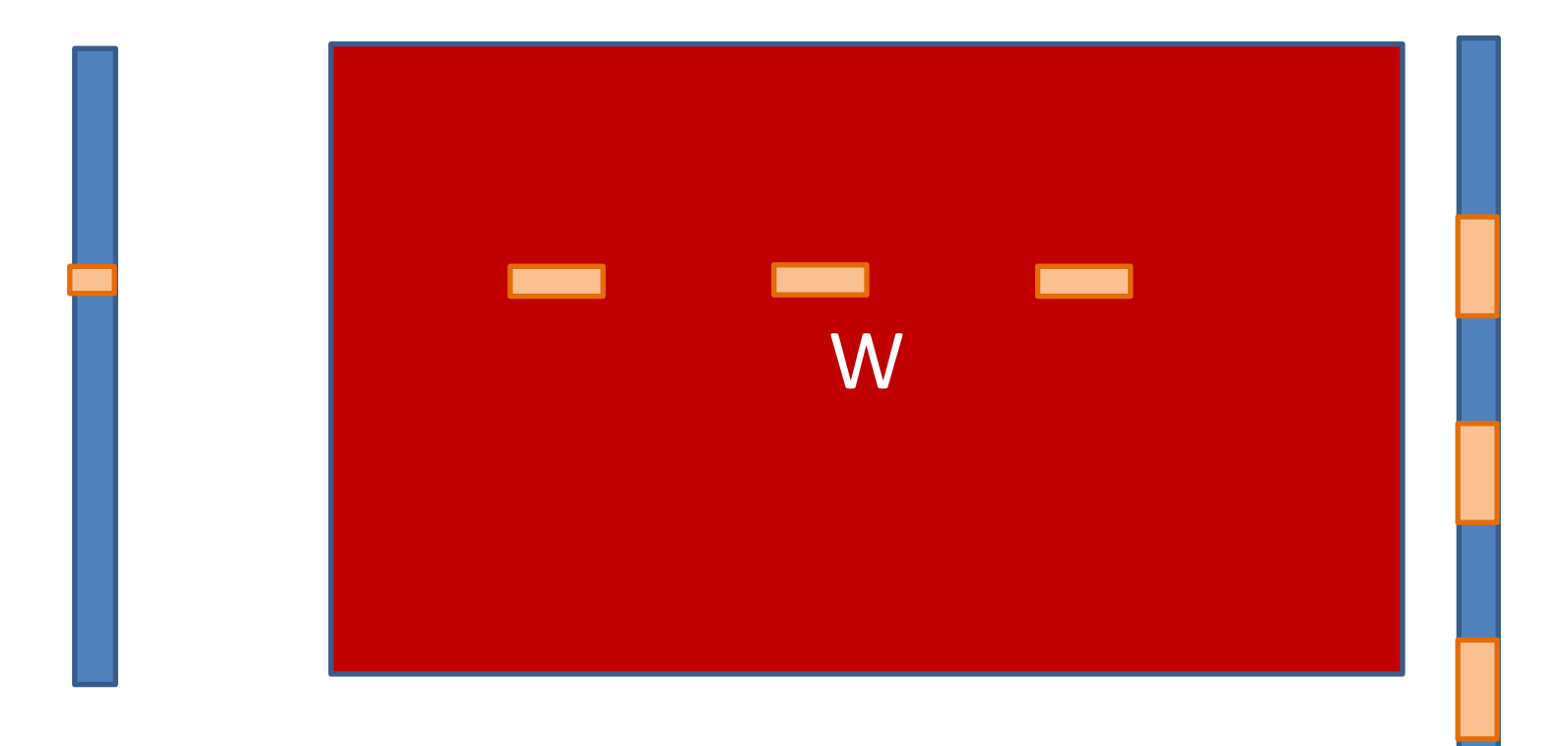

### Convolution is still linear

Convolution layers can be written as matrix multiplications

- The matrix is sparse: an output pixel only depends on neighboring inputs.
- The weights are shared across rows of W!

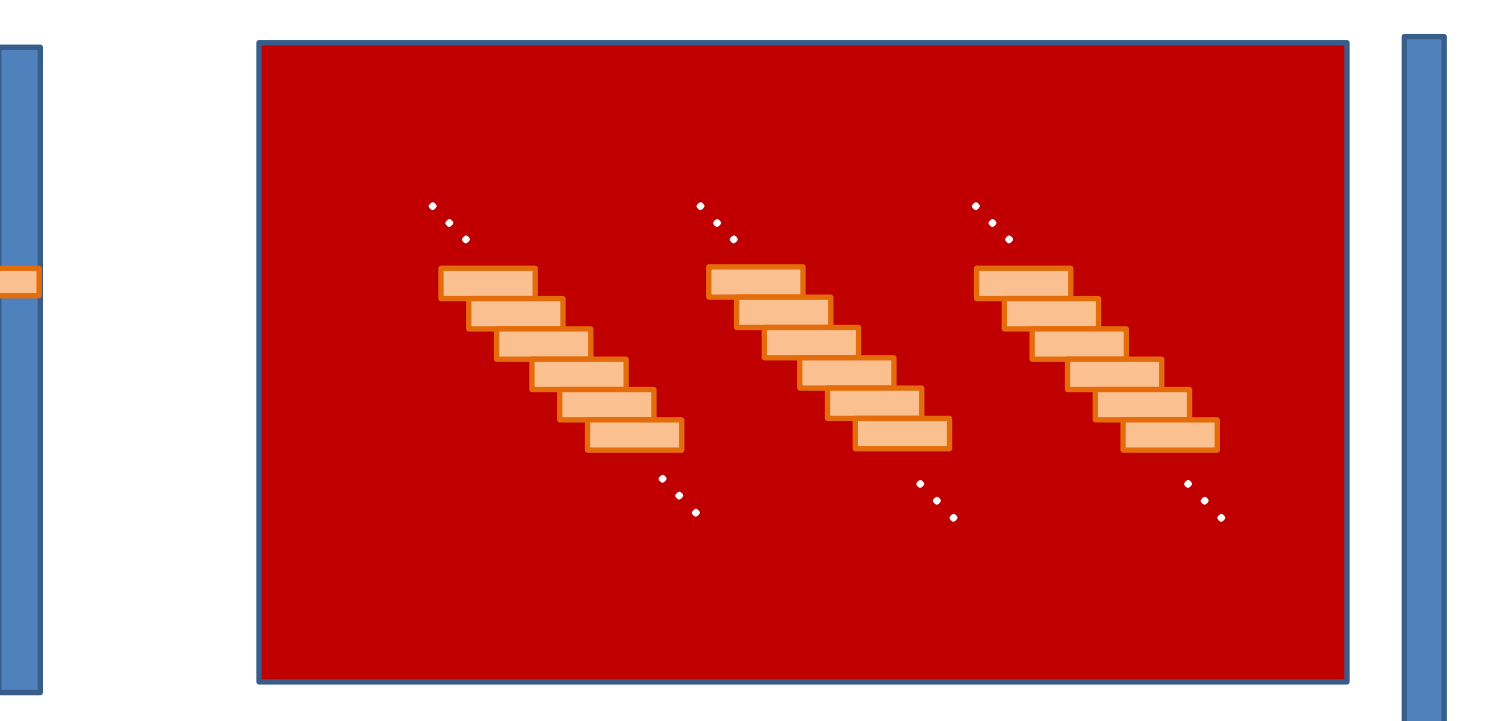

32x32x3 image -> preserve spatial structure

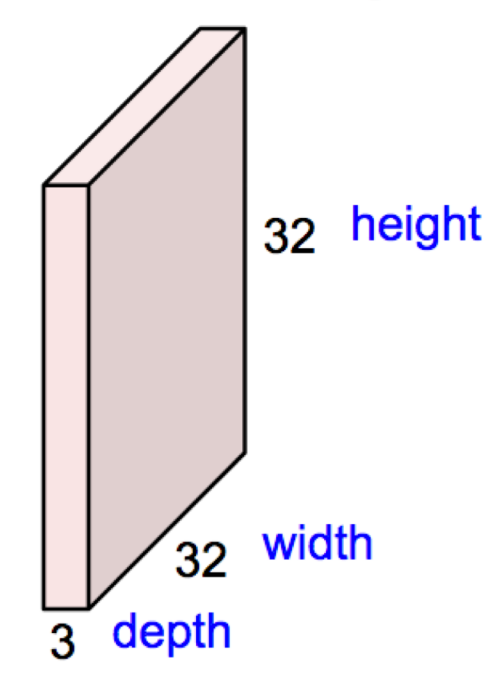

#### 32x32x3 image

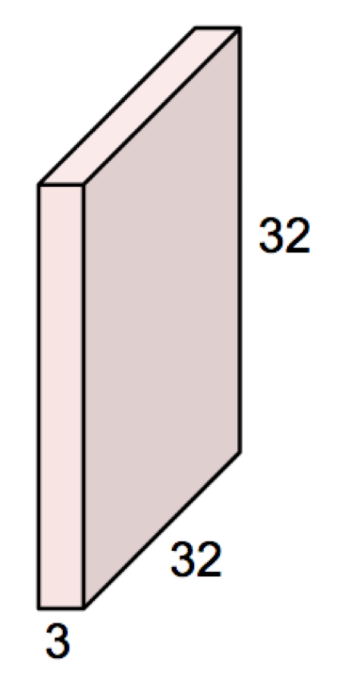

#### 5x5x3 filter

**Convolve the filter with the image** i.e. "slide over the image spatially, computing dot products"

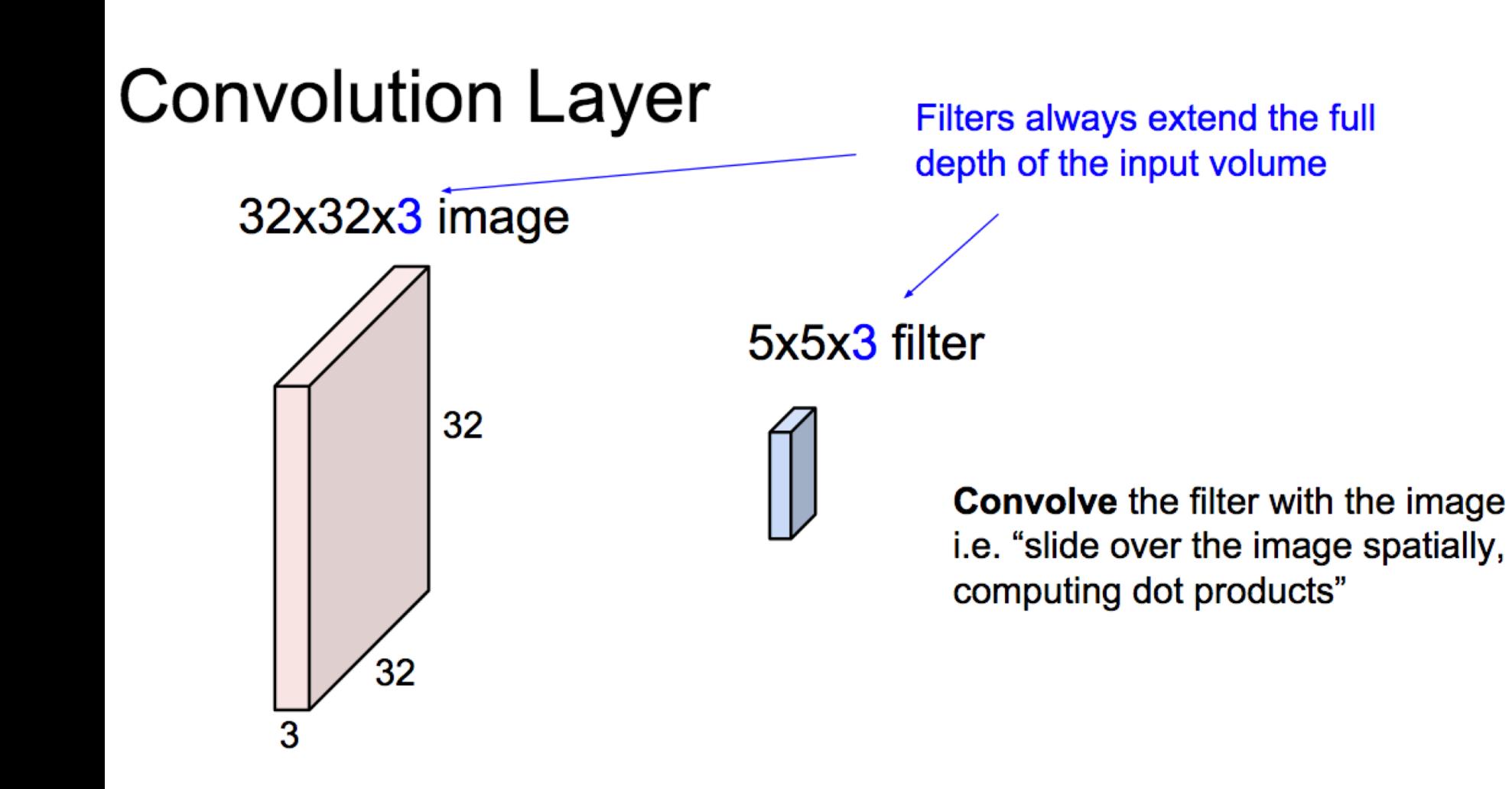

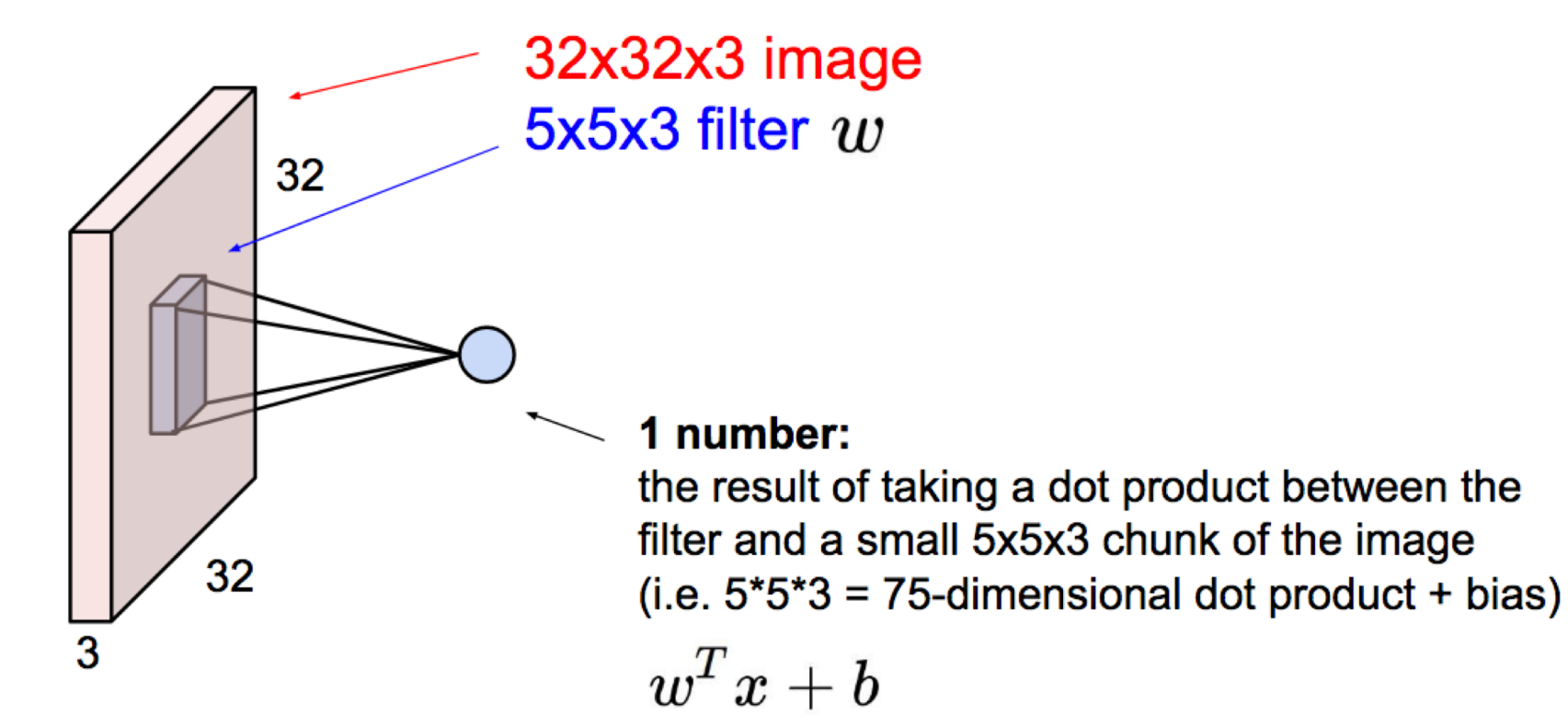

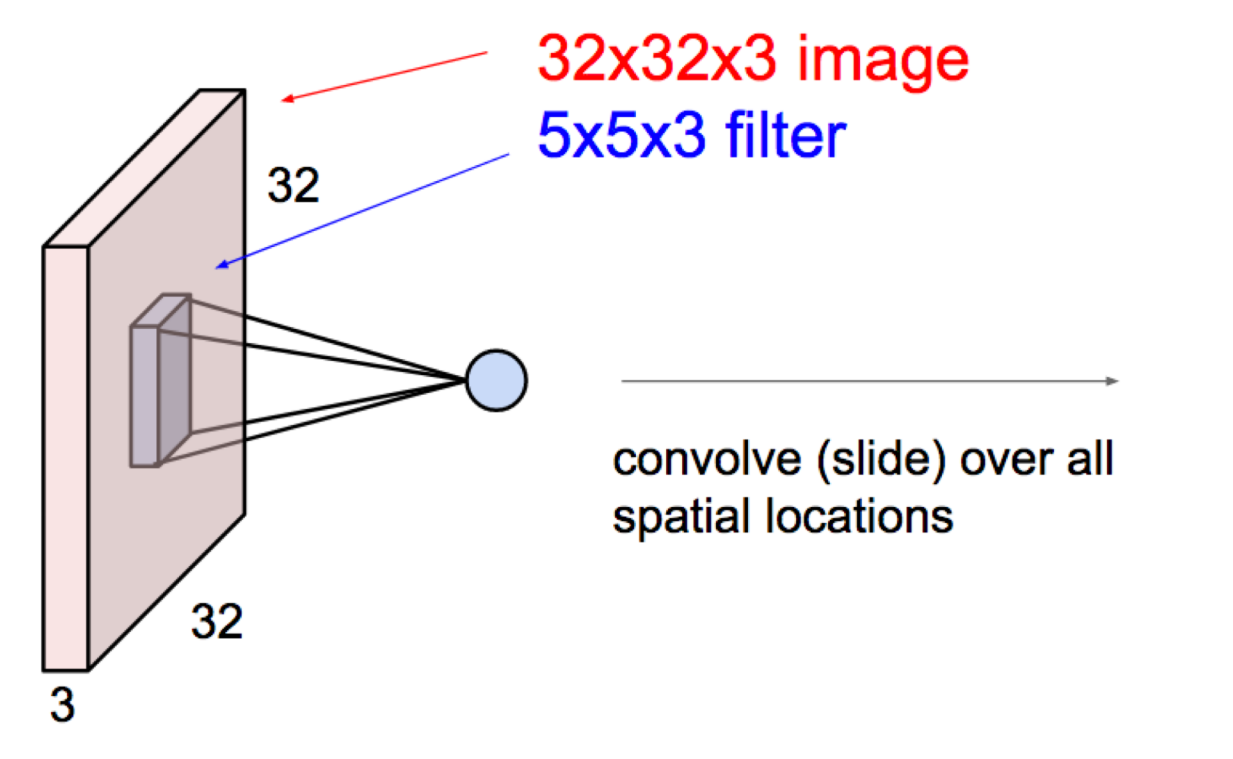

#### activation map

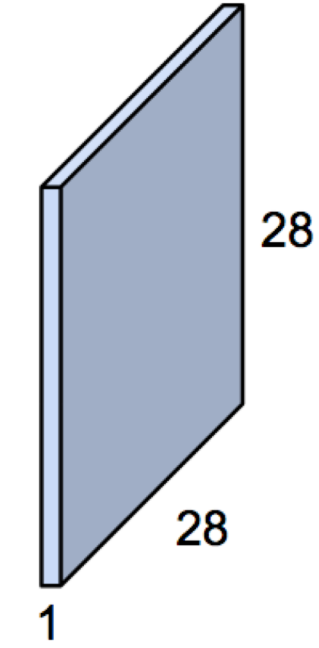

#### consider a second, green filter

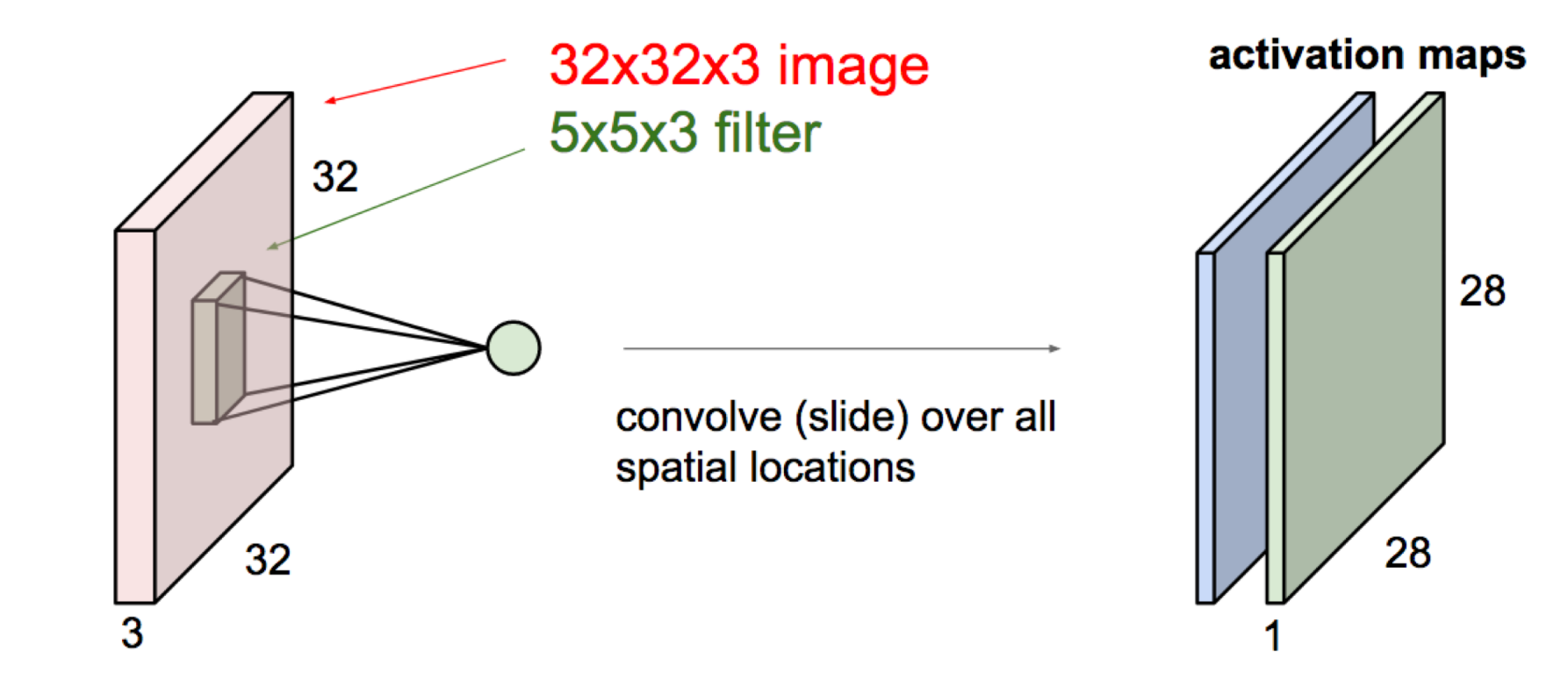

### Convolution as a general layer

For example, if we had 6 5x5 filters, we'll get 6 separate activation maps:

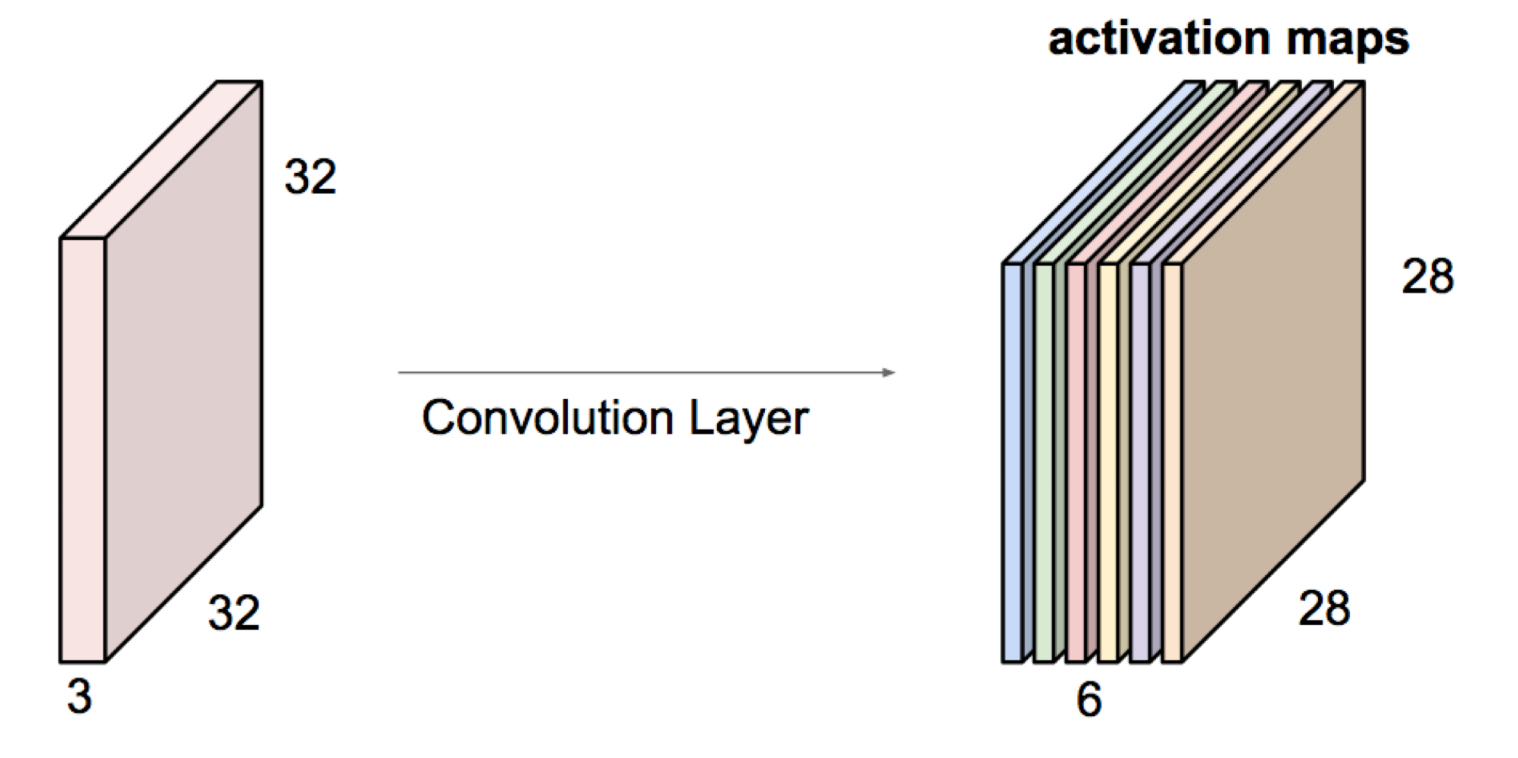

We stack these up to get a "new image" of size 28x28x6!

### Convolutional Neural Networks

• Convolution layers interspersed with activation functions.

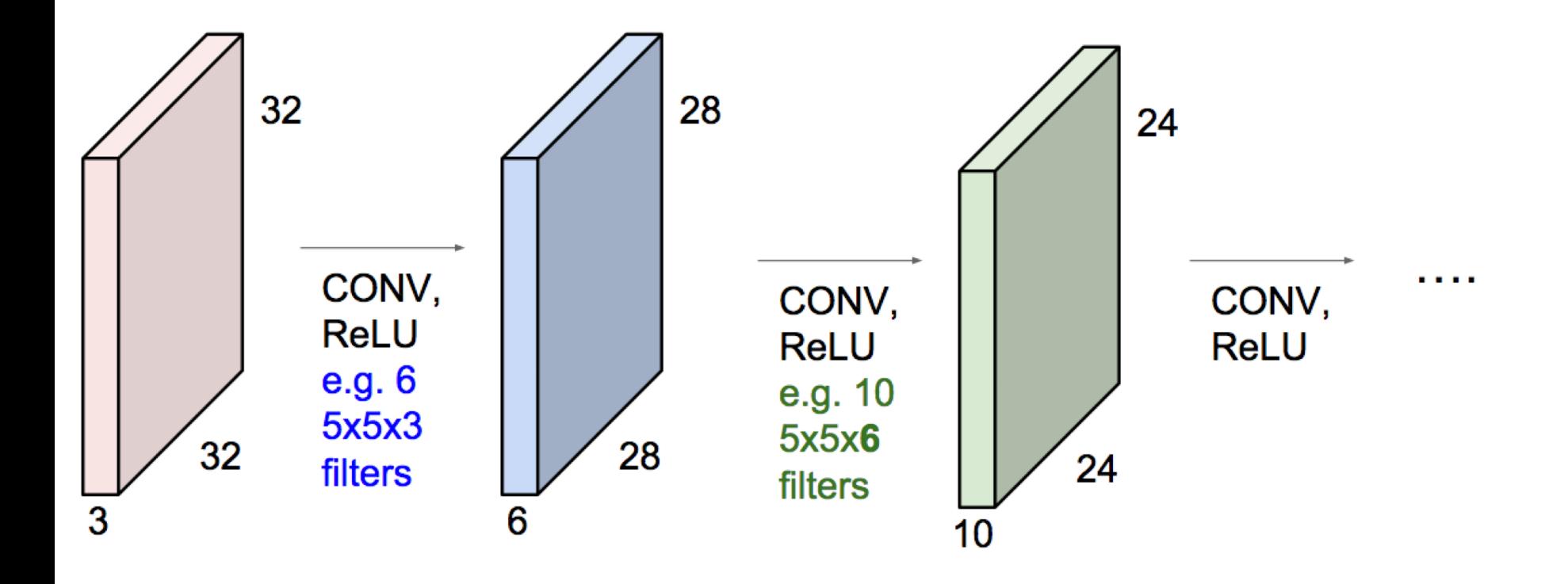

### Convolution as a primitive

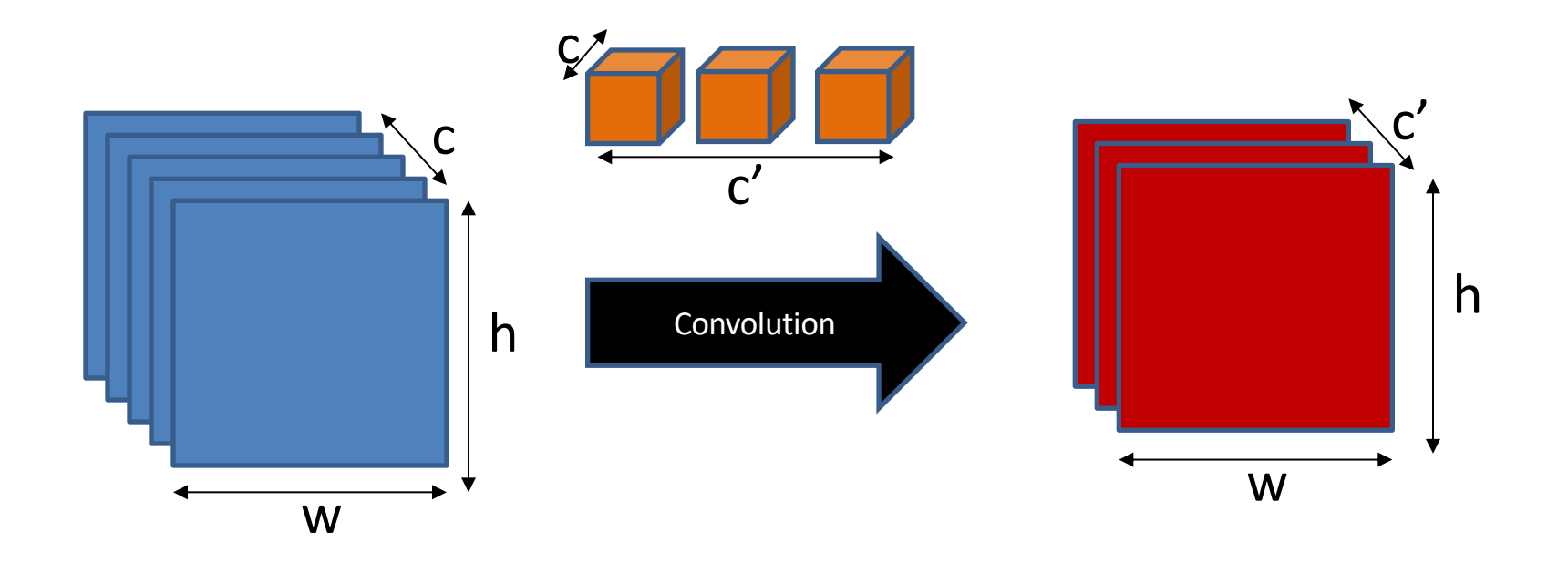

### Convolution as a primitive

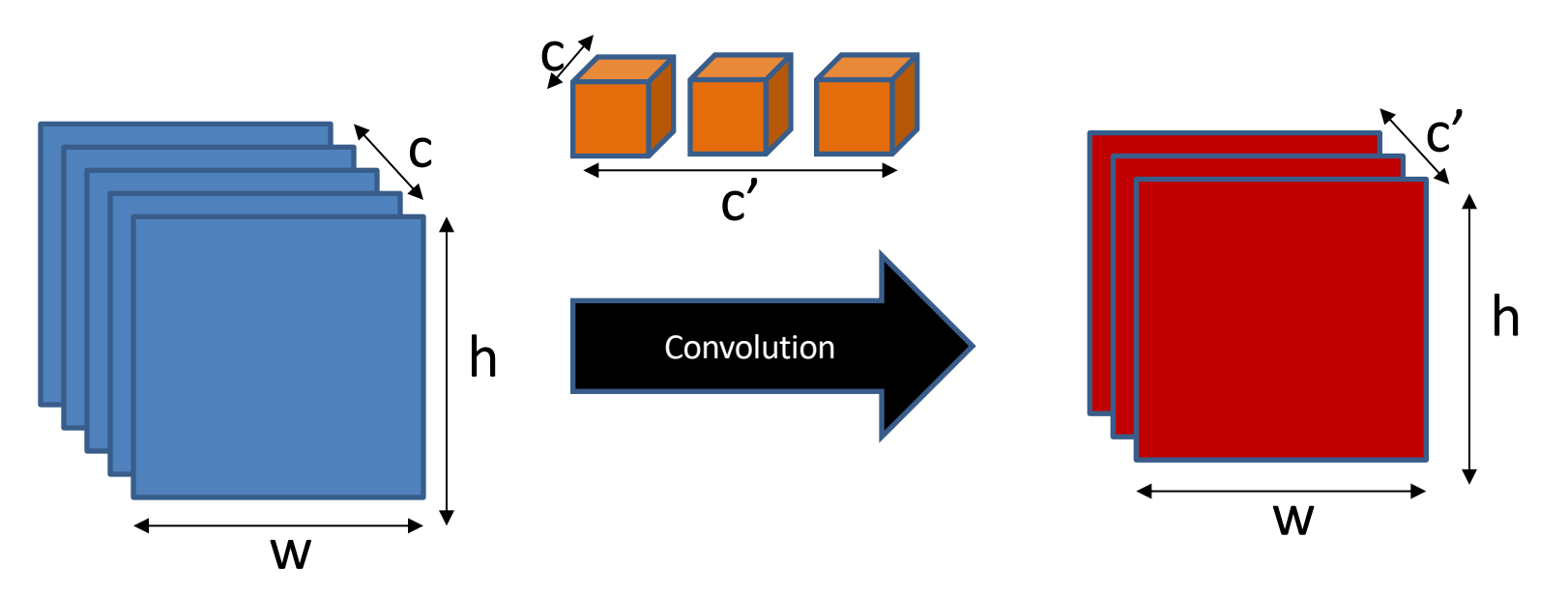

- How many parameters?
	- $-$  in channels  $*$  Kw  $*$  Kh  $*$  out channels
	- Example: 3x3x10 kernel, 10 output channels = 900 parameters!

### Convolution as a feature detector

- score at  $(x,y)$  = dot product (filter, image patch at  $(x,y)$
- Response represents similarity between filter and image patch

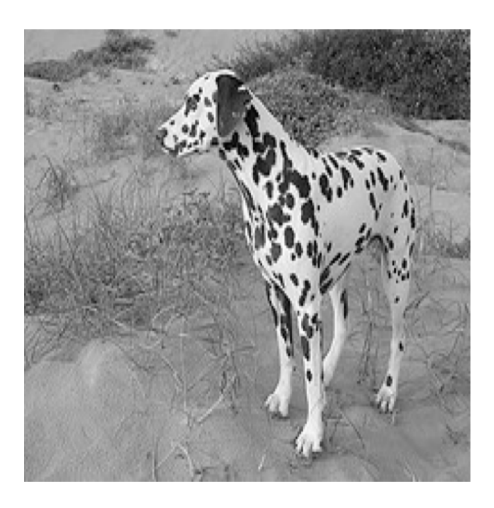

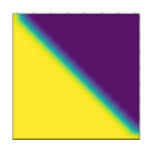

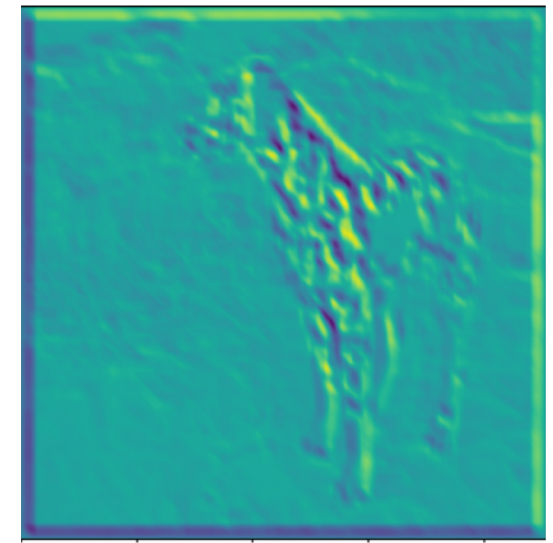

### Kernel sizes and padding

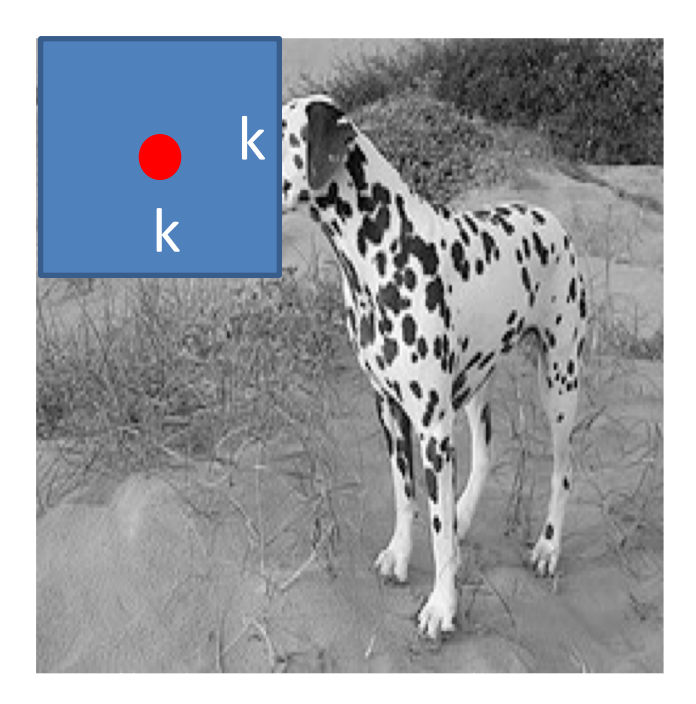

### Kernel sizes and padding

- Valid convolution decreases size by (k-1)/2 on each side
	- $-$  Pad by (k-1)/2, or
	- Allow spatial dimensions to shrink.

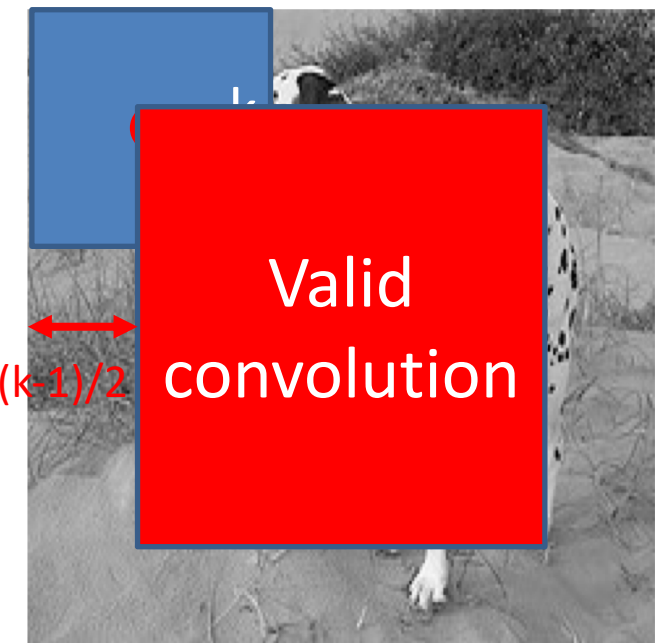

### torch.nn.Conv2d

• torch.nn.Conv2d(

in channels, # channels in input feature map out channels, # filters to learn (== channels in the output) kernel\_size, # size of each filter kernel stride=1,  $\#$  move this many pixels when sliding filter padding=0, # pad the input by this much (can be tuple) dilation=1, groups=1, bias=True # add a bias after convolution? )

- Feature maps ("hidden layers", "activations", etc.) are no longer column vectors but 3D blobs:
	- Input # 256x256x3

– …

- Conv2d(in: 3, out:10) # Blob size: 255x255x10
- Conv2d(in: 10, out:20) # Blob size: 255x255x20

- Feature maps ("hidden layers", "activations", etc.) are no longer column vectors but 3D blobs:
	- Input # 256x256x3
	- Conv2d(in: 3, out:10) # 255x255x10
	- Conv2d(in: 10, out:20) # 254x254x20
	- … this could get large quickly, and we ultimately need a vector that we can apply a linear classifier to.

### Convolutional Networks

- Feature maps ("hidden layers", "activations", etc.) are no longer column vectors but 3D blobs:
	- Input # 256x256x3
	- Conv2d(in: 3, out:10) # 255x255x10
	- Subsample (2x2)
	- Conv2d(in: 10, out:20) # 127x127x20
	- …
	- Conv/subsample until 1x1xC
	- Or at some point, just unravel HxWxC into HWCx1 vector.
	- Then apply a linear classifier!

### CNNs before they were cool: LeNet-5 [LeCun et al., 1998]

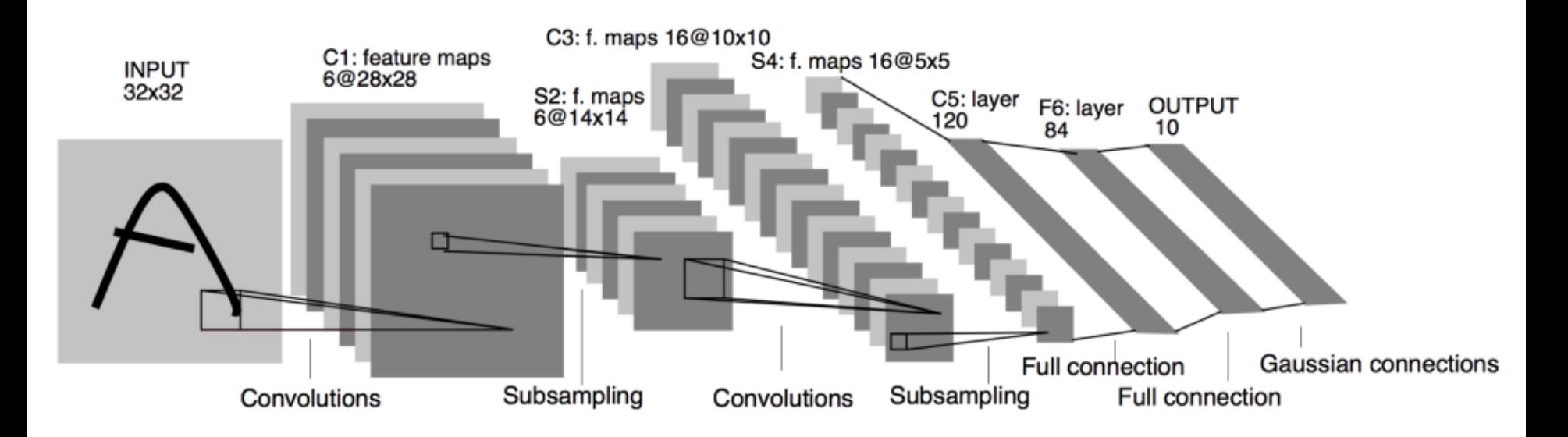

• Today's architectures still look a lot like this!

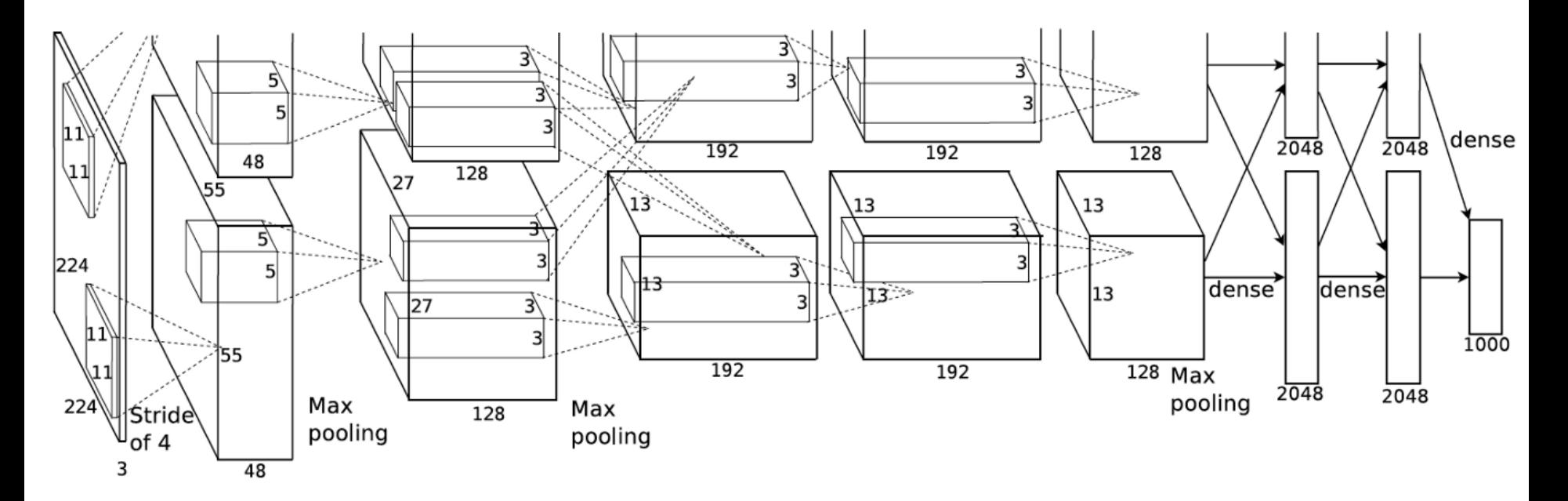

• What happened?

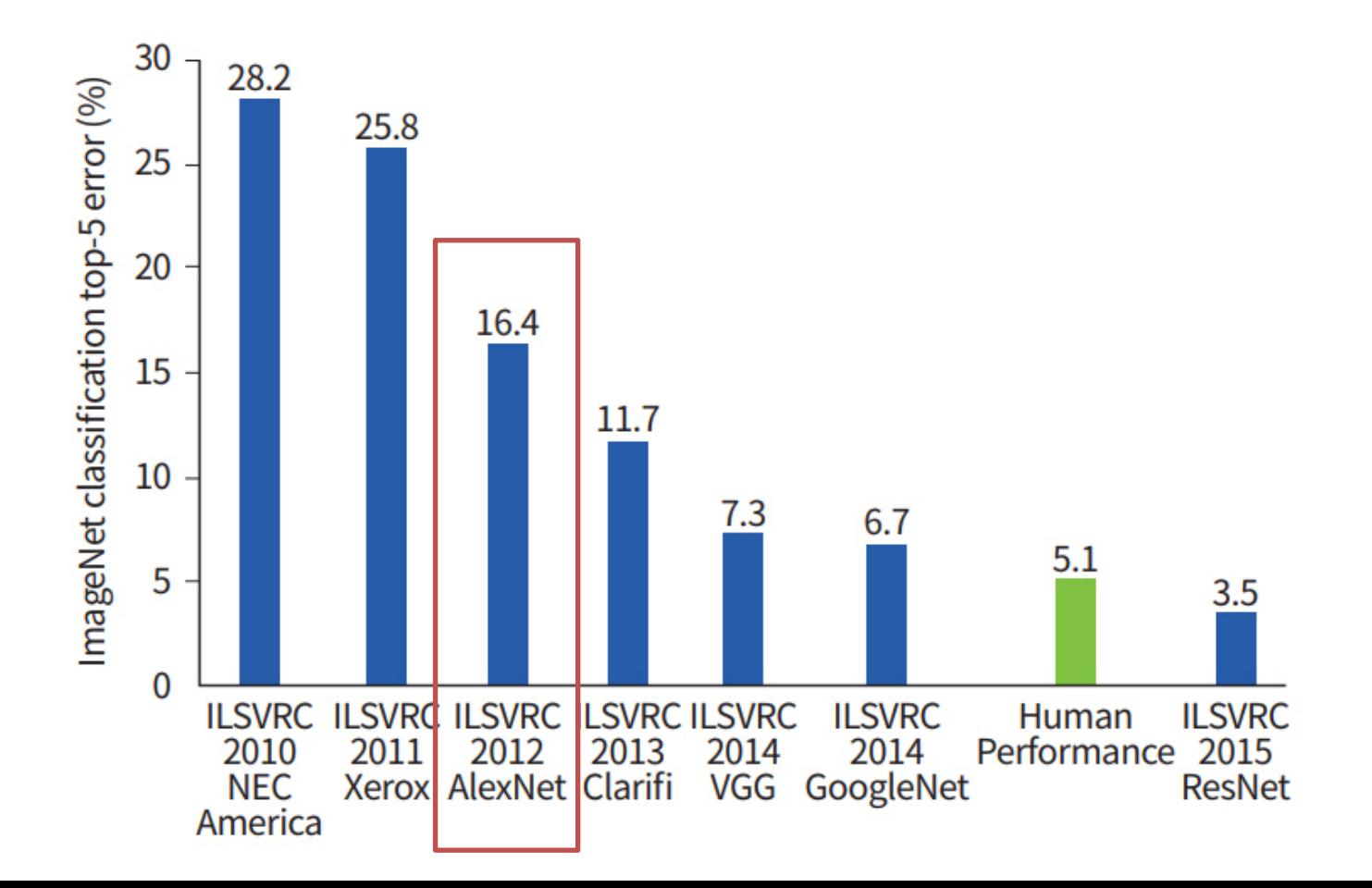

- What changed?
	- Bigger training data: ImageNet has 14 million images and 20,000 categories.
		- (performance numbers are on a 1000-category subset)
	- GPU implementation of ConvNets
		- Train bigger, deeper networks for longer than before
	- ReLU
		- Not new in AlexNet, but a necessary design choice to avoid vanishing gradients in deep network
- Hence "deep learning":

– a rebranding of formerly unfashionable neural networks

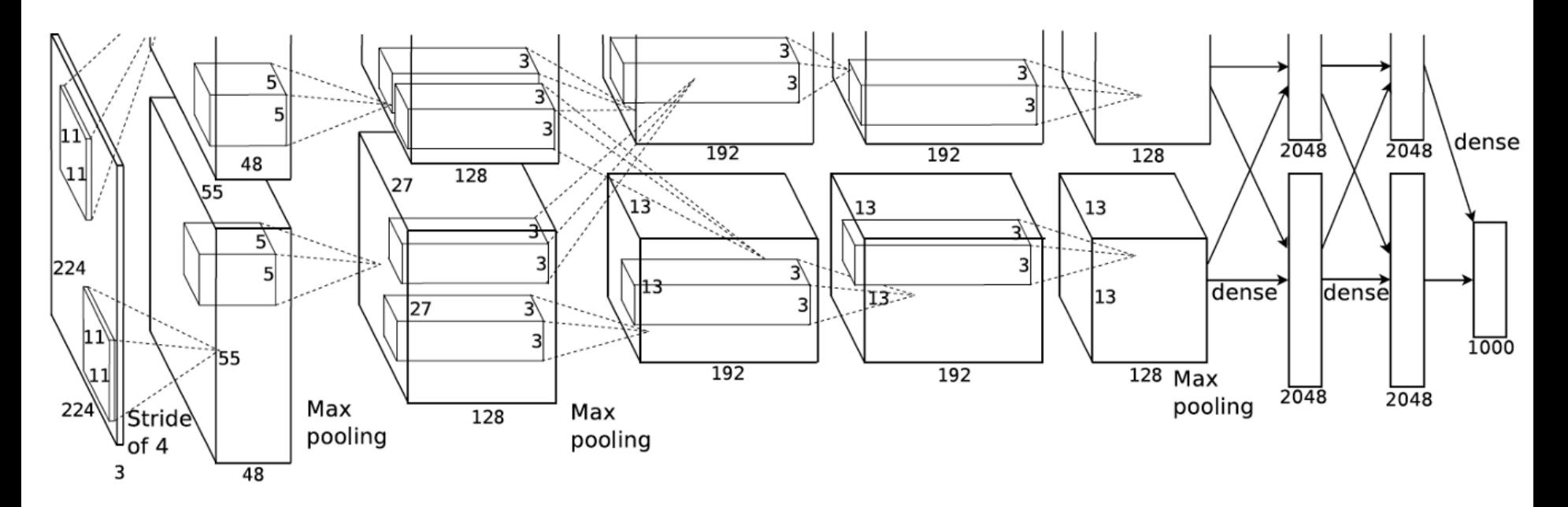

- What else is in this network?
	- ReLU after each layer (not pictured)
	- Dense = Fully connected = Linear layer = a matrix multiply
	- Max pooling

# Downsampling, Subsampling, Pooling

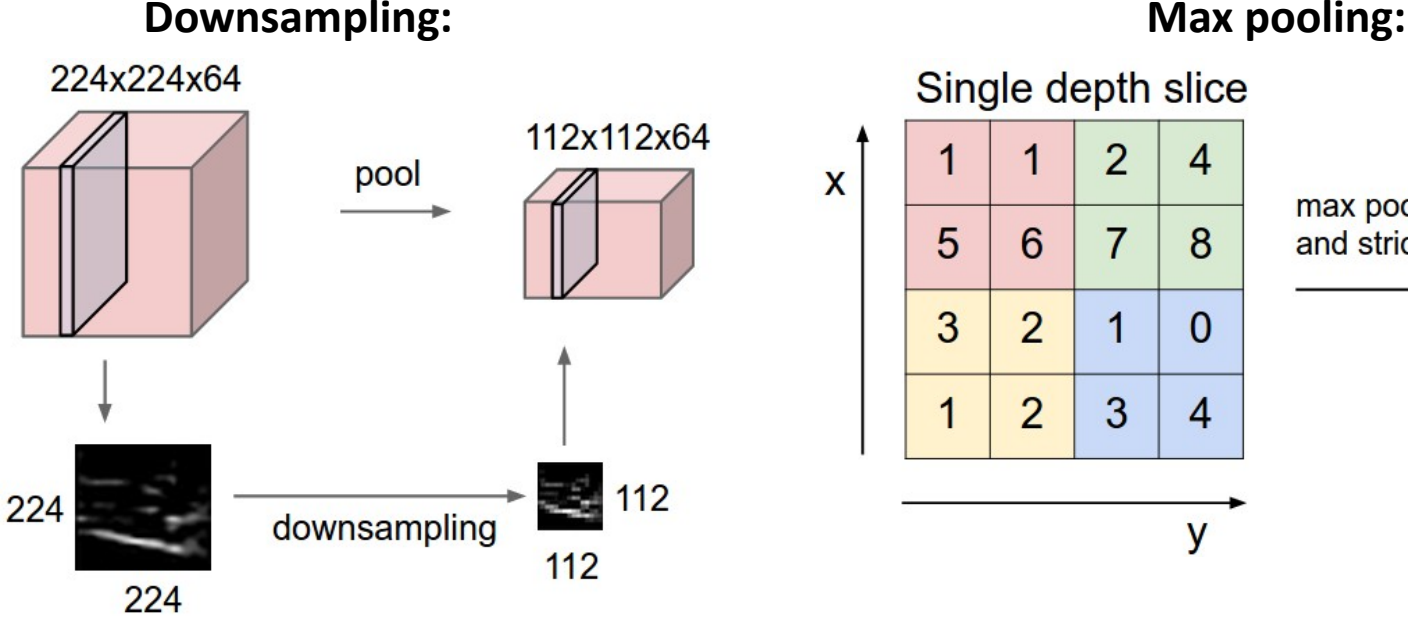

max pool with 2x2 filters and stride 2

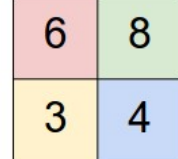

- Reducing spatial dimensions:
	- Subsample (e.g. throw away every other pixel)
	- Average pooling
	- Max pooling (most commonly used)